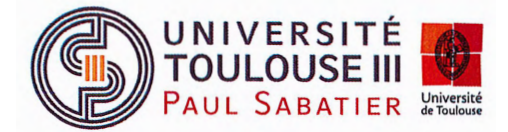

**Demande de subvention dans le cadre du SRESRI 2022 pour les projets « Innovations Numériques pour la Réussite en IUT** » - **IUT de Toulouse-Auch-Castres.** 

## **Conseil d'administration du 26 septembre 2022**

## **Délibération 2022/09/CA-004**

Vu le code de l'éducation, notamment ses articles L. 712-1 et L. 712-3;

Vu les statuts de l'Université Toulouse III – Paul Sabatier et notamment son article 30 :

Vu le dispositif« Accompagnement des projets pédagogiques innovants des IUT de la Région Occitanie / Pyrénées - Méditerranée » du Schéma Régional de l'Enseignement Supérieur, de la Recherche et de /'Innovation (SRESRI) ;

**Après en avoir délibéré, les conseillers approuvent la demande de subvention à la Région Occitanie dans le cadre du dispositif SRESRI 2022 pour les projets « Innovations Numériques pour la Réussite en IUT (INR-IUT) » pour un montant total de 186 000 €, soit** :

- **Site de Toulouse pour un montant 123 500** €,

- **Site d'Auch pour un montant 27 500** €,

- **Site de Castres pour un montant de 35 000** €.

Toulouse, le 26 septembre 2022 résident. *'.f* **<.J>**  Marc BROTO

Délibération adoptée à la majorité des votes exprimés

Nombre de membres : 36 Nombre de membres présents ou représentés : 32 Nombre de voix favorables : 31 Nombre de voix défavorables : 0 Nombre d'abstentions : 1 Ne prennent pas part au vote : 0

Université Toulouse Ill - Paul Sabatier 118 route de Narbonne 31062 Toulouse cedex 9 www.univ-tlse3.fr

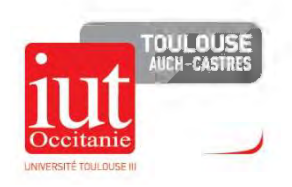

### PROJETS SRESRI 2022

## Innovations Numériques pour la Réussite en IUT (INR-IUT)

## (période du 01/01/2023 au 31/12/2024)

### 11 Projets

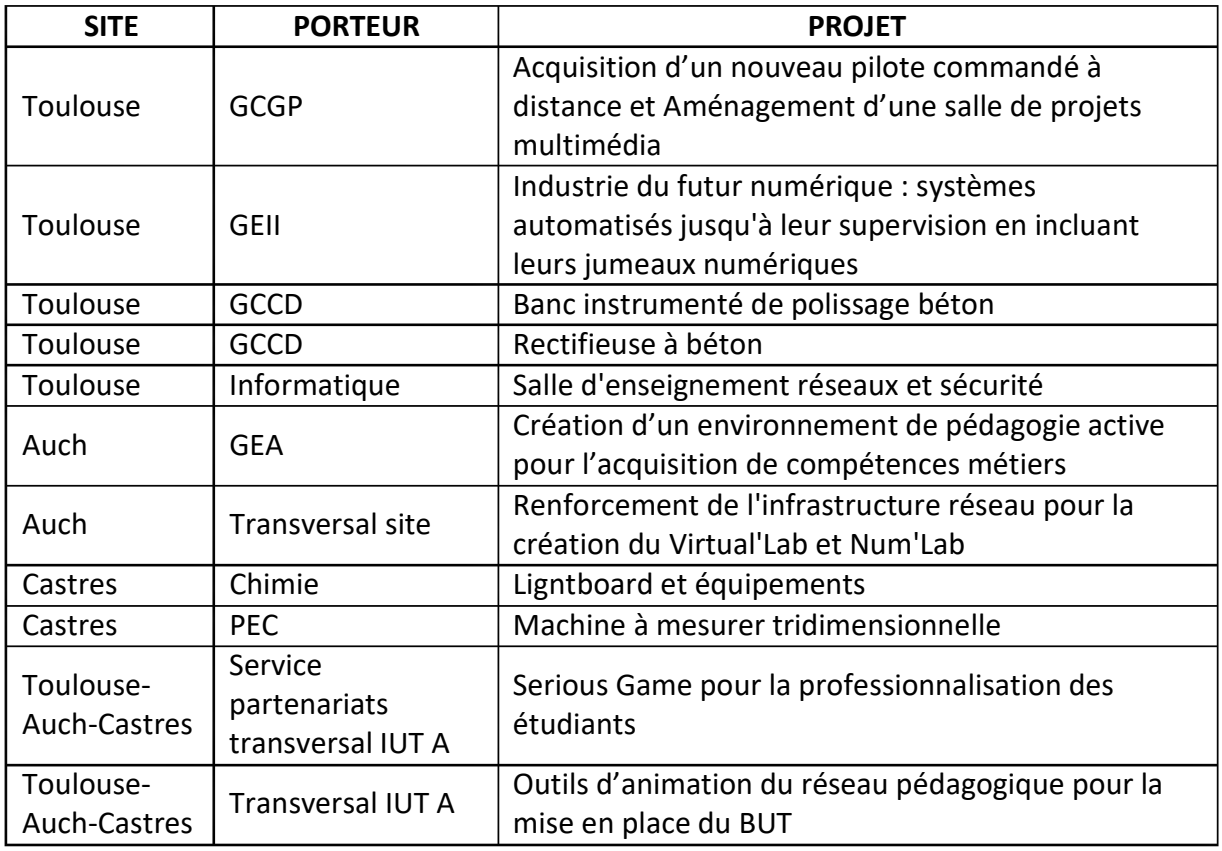

Coût total des projets : 372.000 €

Montant de la demande de subvention Région : 186.000 €

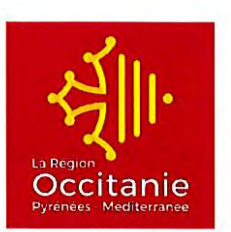

## **DOSSIER DE DEMANDE DE FINANCEMENT ACCOMPAGNEMENT DES PRO.JETS INNOVANTS DES IUT DE LA REGION OCCITANIE /PYRENEES - MEDITERRANEE**

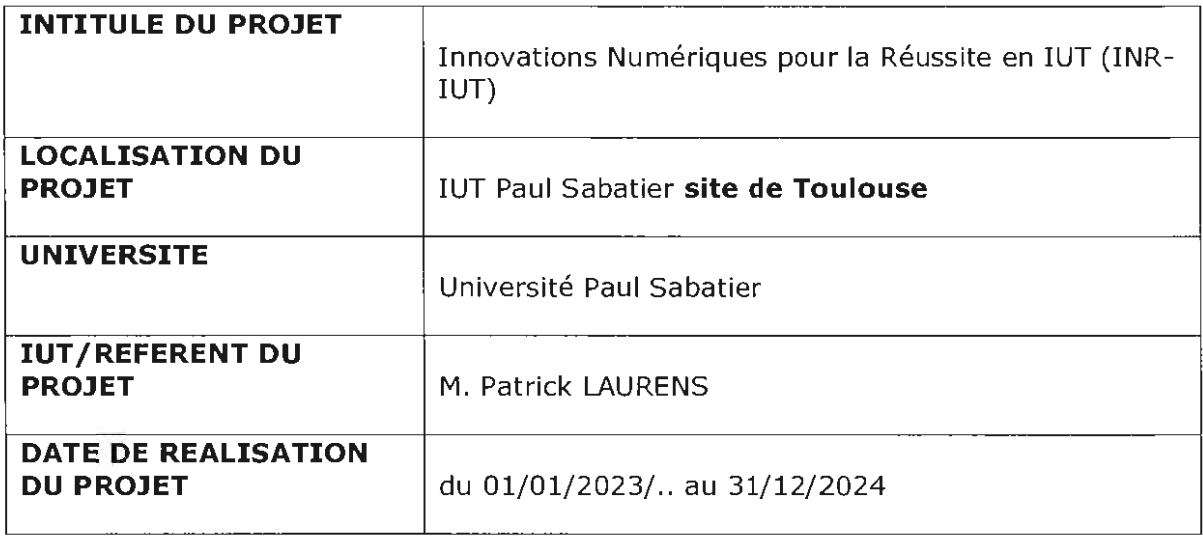

### **Adresser tous les courriers à** :

Madame la Présidente de la Région Occitanie/ Pyrénées-Méditerranée Hôtel de Région - 22 boulevard du Maréchal Juin - 31406 TOULOUSE CEDEX

### **Renseignements** :

DIRECTION RECHERCHE, TRANSFERT DE TECHNOLOGIE ET ENSEIGNEMENT SUPERIEUR Service Accompagnement des Etudiants et Diffusion Scientifique site de Toulouse : Hélène FRANCHINI - helene.franchini@laregion.fr - 05 61 39 66 17 site de Montpellier : Maribel MARCHETTI - maribel.marchetti@laregion.fr - 04 67 22 80 98 suivi administratif et financier : Sylvie DUPRAT - sylvie.duprat@laregion.fr - 05 61 39 67 41

**Attention** : De manière générale, la demande de financement doit être antérieure au commencement de l'exécution du programme d'actions ou de l'opération pour lequel un dossier est déposé.

Important : Adresser également une copie de la demande de financement et ses annexes par courriel à l'attention des référentes techniques et administratives.

# **1. PIECES A JOINDRE AU DOSSIER**

Le dossier, ainsi que les annexes demandées ci-dessous, sont disponibles sur le site de la Région (www.laregion.fr).

La liste présentée ci-dessous pourra être complétée par d'autres documents utiles à l'instruction du dossier sur demande du service instructeur.

Le demandeur peut fournir tout autre document jugé utile pour présenter le projet et témoigner de son intérêt régional et de ses impacts (devis, note d'analyse...).

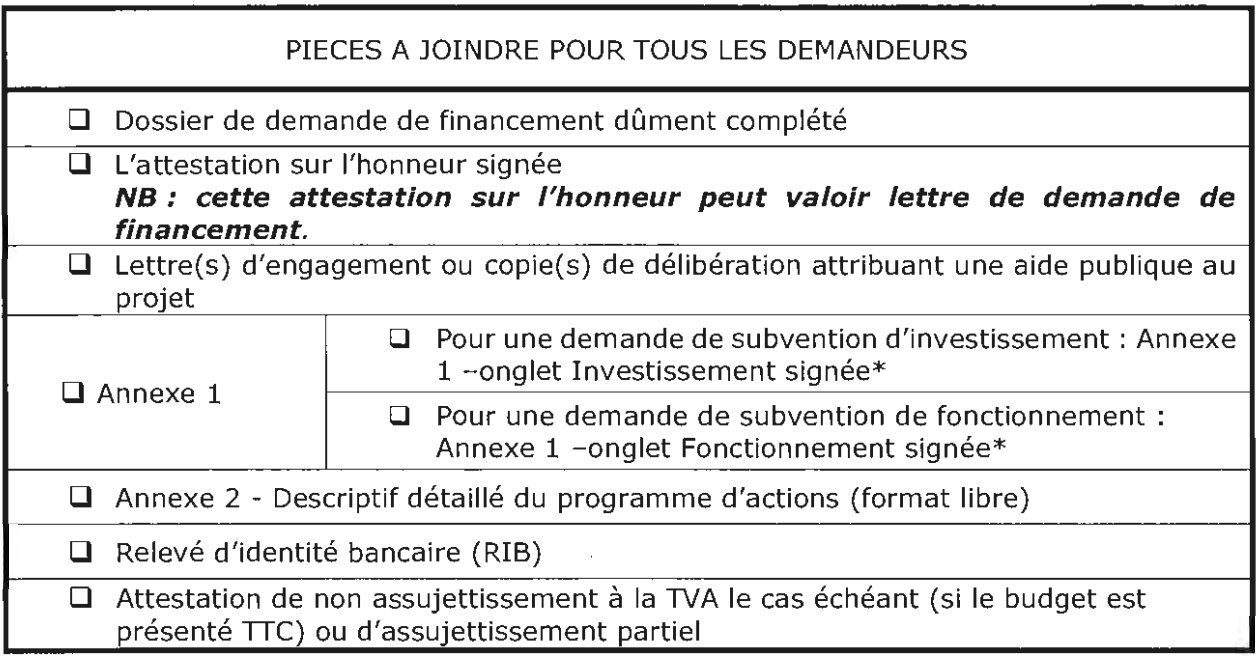

\* Si les documents ne sont pas signés par le représentant légal, joindre le pouvoir donné par ce dernier au signataire.

\*\* Uniquement pour une première demande.

### **-------------Partie réservée aux services de la Région-------------**

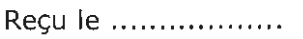

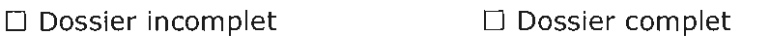

Accusé de réception du dossier adressé le .. .................................... ..

Dossier complet le ............................................. .

Numéro du dossier : .......................... .......... .

# **2. IDENTIFICATION DU DEMANDEUR**

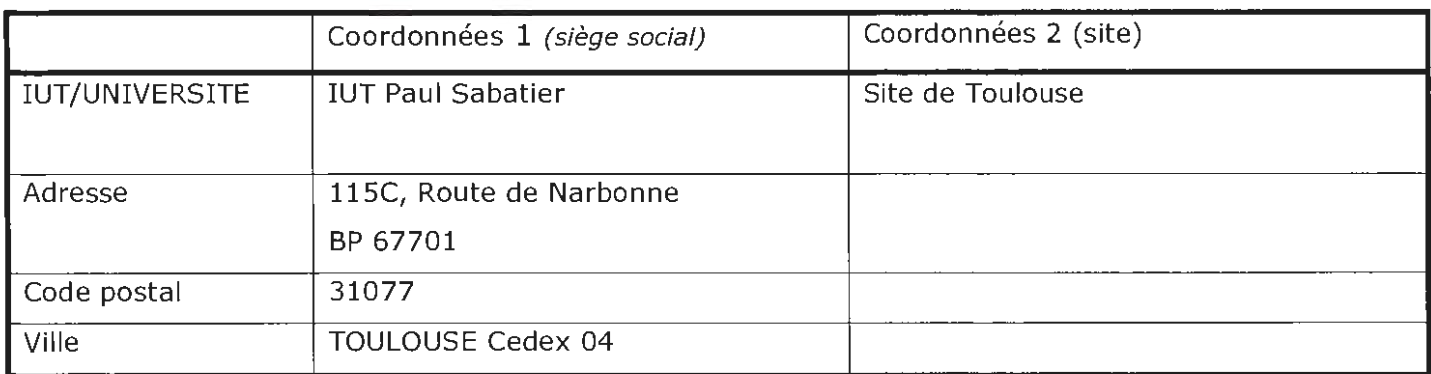

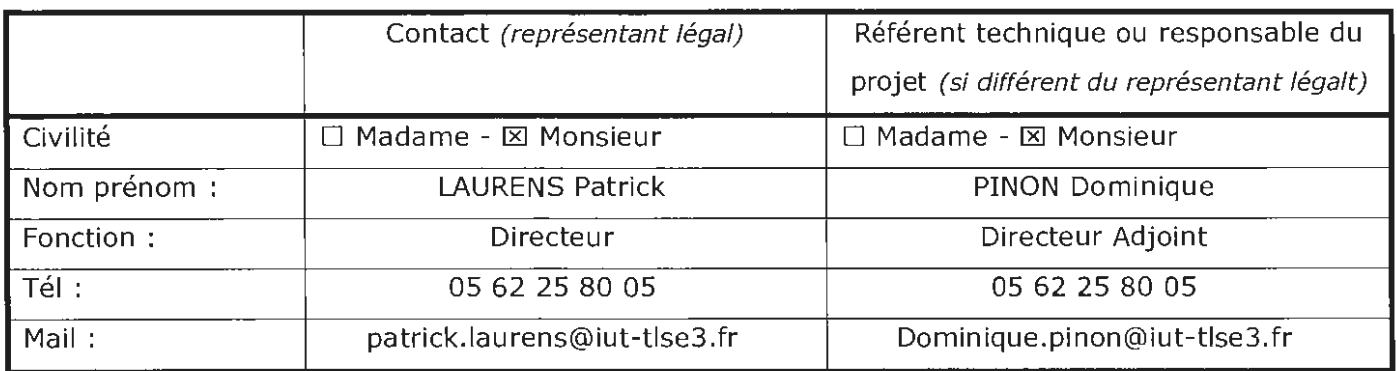

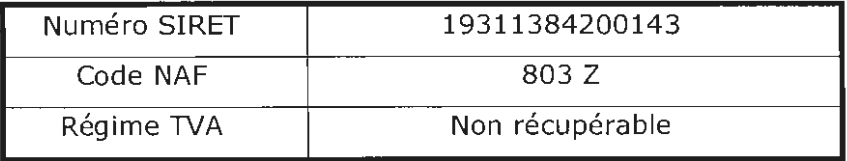

### **Présentation globale de l'IUT** :

*(J)* Gouvernance, présentation de l'établissement, des formations, des étudiants accueillis, de ses partenariats socio-économiques

Fondé **il** y a plus de 50 ans, l'IUT Paul Sabatier s'appuie sur une expérience exceptionnelle en partenariat avec l'ensemble des acteurs universitaires et professionnels de la Région Occitanie. Avec 5500 étudiants, **l'IUT** Paul Sabatier, rattaché à l'Université Toulouse III, est aujourd'hui le plus important de France. Il comprend 17 départements d'enseignement répartis sur 3 sites de notre territoire régional, Toulouse, Auch et Castres. Il héberge également plusieurs plateformes technologiques et 7 unités ou équipes de recherche. Il compte plus de 400 Enseignants titulaires, 550 Intervenants professionnels et 180 Personnels administratifs et techniques.

L'IUT Paul Sabatier accueille à la fois des bacheliers généraux et des bacheliers technologiques et les prépare à 14 spécialités de Bachelor Universitaire de Technologie, plus de 35 licences professionnelles, 1 licence ainsi que 2 Masters. A la fois universitaires et professionnelles, les formations de l'IUT Paul Sabatier permettent aux étudiants de choisir une insertion professionnelle au niveau bac +3 ou une poursuite d'études plus longue (écoles, masters, doctorat).

Soucieux d'améliorer en permanence la qualité du service rendu aux étudiants, l'IUT Paul Sabatier s'attache au renouvellement régulier de ses équipements technologiques et au développement d'une pédagogie innovante (approche par compétences, par projets...), de l'ouverture à l'international, de l'implication culturelle des étudiants.

Le partenariat des formations avec les entreprises de notre région se caractérise notamment par 800 étudiants qui suivent leur formation dans le cadre d'un contrat en alternance ou encore par plus de 3000 stages en milieu professionnel réalisés chaque année par les étudiants . Notre IUT accueille aussi dans toutes ses formations des publics relevant de la formation continue. Dans certaines spécialités, des actions qualifiantes sont également réalisées pour des salariés et demandeurs d'emploi.

L'IUT est organisé en départements pédagogiques, administré par un conseil élu, et dirigé par un directeur. Chaque site est également structuré autour d'une direction de site qui contribue à son animation et à l'entretien de relations étroites avec les autres acteurs de l'enseignement supérieur, les collectivités locales et les milieux socio-économiques.

L'IUT Paul Sabatier est également fortement engagé dans l'animation du réseau régional des IUT (ARIUT Occitanie) pour promouvoir la filière technologique de l'enseignement supérieur au service de l'accès du plus grand nombre à l'enseignement supérieur sur nos territoires et de la réussite des jeunes.

# **3. DESCRIPTIF DU PROGRAMME D'ACTIONS**

## **Description synthétique du projet** :

(J) Contexte, synthèse du projet, complémentarité avec d'autres projets connus sur le même territoire ou à l'échelle régionale ; inscription de l'opération dans le cadre d'un projet plus global ou dans le cadre d'un appel à projets ...

### **N.B: joindre un descriptif détaillé du programme d'actions (format libre)**

Les IUT de Midi-Pyrénées travaillent depuis plusieurs années avec le rectorat pour accroitre l'attractivité de la filière technologique. Il s'agit là d'un enjeu national, notamment pour revaloriser les sciences et la technologie auprès des jeunes, mais aussi d'un enjeu sociologique, pour attirer les bacheliers notamment technologiques dans une voie de l'enseignement supérieur où leurs chances de réussite sont meilleures, enfin d'un enjeu socio-économique des territoires, afin de faciliter l'accès à l'enseignement supérieur et le développement économique sur l'ensemble du territoire de notre région. Ce dernier point a particulièrement été développé dans la contribution écrite des IUT d'Occitanie au SRESRI.

Dans ce contexte, la mesure « Accompagnement des projets pédagogiques innovants des IUT de la Région Occitanie » du SRESRI constitue un outil important pour développer des actions permettant de contribuer à la réussite des publics accueillis dans les IUT. Ces actions fortement appuyées sur le numérique doivent également jouer un rôle d'accélérateur dans l'intégration de nouvelles méthodes et technologies pédagogiques en phase avec l'évolution de nos publics et des besoins des milieux professionnels. Elles ont été pensées dans ce sens par l'ensemble des IUT d'Occitanie.

Le projet « Innovations Numériques pour la Réussite en IUT » (INR-IUT) du site de Toulouse présente plusieurs actions qui contribuent à ces objectifs d'attractivité, de pédagogie de la réussite et de facilitation de l'insertion professionnelle, et s'inscrivent en continuité de projets déjà engagés au cours des vagues précédentes.

7 projets sont ainsi présentés :

- Acquisition d'un nouveau pilote commandé à distance et Aménagement d'une salle de projets multiméd ias au sein du Département Génie chimique et génie des procédés (GCGP)
- Industrie du futur: systèmes automatisés jusqu'à leur supervision en incluant leurs jumeaux  $\sim$ numériques en au sein du département Génie électrique et informatique industrielle (GEII)
- Banc instrumenté de polissage béton en Génie civil et construction durable (GCCD)
- Rectifieuse à béton
- Salle d'enseignement réseaux et sécurité au sein du Département Département Informatique  $\omega$  .
- Serious Game pour la professionnalisation des étudiants par le Service Partenariats (transversal IUT)
- Outils d'animation du réseau pédagogique pour la mise en place du BUT (transversal IUT)

Action 1 - Acquisition d'un nouveau pilote commandé à distance et Aménagement d'une salle de projets multimédias au sein du Département Génie chimique et génie des procédés (GCGP) Ce projet fait suite au projet SRESRI de 2021. Il a pour objectif de permettre répondre au mieux aux enjeux de notre nouvelle formation, le BUT, en poursuivant la modernisation des installations de travaux pratiques destinées à l'enseignement en GCGP et en s'équipant d'une seconde salle multimédia dédiée à l'enseignement par projets.

**Action 2** - Industrie du futur numérique : systèmes automatisés jusqu'à leur supervision en incluant leurs jumeaux numériques en au sein du département Génie électrique et informatique industrielle (GEII)

Ce projet, qui s'inscrit dans la continuité du projet SRESRI 2021, du département concerne plus particulièrement le pôle SERIA (Système Embarqué Robotique et Intelligence Artificielle) sur lequel le département GEII de l'IUT de TOULOUSE a axé le parcours du BUT AII (Automatisme Informatique Industrielle). Il viendra compléter l'architecture des objets connectés utilisés pour les enseignements.

**Action 3 - Banc instrumenté de polissage béton en Génie civil et construction durable (GCCD)** 

Le département souhaite moderniser la plateforme des essais mécaniques afin de conduire des projets pédagogiques innovants et en phase avec les évolutions technologiques. Dans ce cadre, il souhaite renouveler le banc d'essai disposant de fonctions automatisées.

#### **Action 4** - Rectifieuse à béton en Génie civil et construction durable (GCCD)

Le département souhaite effectuer l'achat d'une rectifieuse permettant de former nos étudiants à 1 ce type de machine et de les sensibiliser à la qualité et à la sécurité, inscrivant aussi le département dans l'amélioration environnementale de ses pratiques.

1

#### **Action 5** -Création d'un Network- Lab

Le département informatique de Toulouse souhaite se doter d'une plateforme d"enseignements réseaux adaptée aux exigences nouvelles de BUT avec l'ouverture du nouveau parcours « déploiement d'applications communicantes et sécurisées» et également devenir à moyen terme un centre de certification CISCO.

**Action 6** - Création d'un Serious Game pour la professionnalisation des étudiants par le Service Partenariats (projet transversal pour tous les départements de l'IUT)

« Avoir une véritable posture professionnelle », voilà l'une des attentes principales des employeurs au moment d'embaucher des jeunes diplômés. Les étudiants ont pourtant des difficultés à appréhender et à acquérir cette « posture professionnelle » avant leur entrée dans le monde du travail. En appui sur un groupe de travail composé d'enseignants d'Expression-Communication et de Projet Personnel et Professionnel, le service partenariats souhaite développer un outil qui aide les étudiants à mieux se préparer, sous forme de jeu.

**Action 7** - Outils d'animation du réseau pédagogique pour la mise en place du BUT

Ce projet, transversal pour tout notre IUT, a pour objectif de contribuer à la mise en place de nouvelles pratiques pédagogiques liées au changement de paradigme induit par le nouveau diplôme de BUT, notamment par l'approche par compétences, dans tous ses départements de formation et sur tous ses sites. Pour cela nous souhaitons nous doter d'outils facilitant et renforçant les échanges et les collaborations entre les différentes équipes de formation afin d'harmoniser les pratiques pédagogiques et d'évaluation par compétences, et partager les bonnes pratiques

### **Objectifs recherchés et livrables attendus** :

*(l)* Nature des livrables et résultats escomptés, innovations pédagogiques, mutualisation d'équipements, partenariats, dates prévisionnelles de livraison, étudiants concernés, mutualisations et partenariats

Pour toutes les actions, l'impact escompté est avant tout pédagogique, au service de la réussite des étudiants et à la mise à disposition d'équipements et dispositifs innovants, en phase avec les conditions d'exercice des métiers que les étudiants seront amenés à rencontrer lorsqu'ils seront en activité. De ce fait, les actions envisagées favoriseront leur professionnalisation et leur insertion professionnelle.

Pour plus de clarté, les 6 actions étant tout à fait distinctes, le détail des livrables, partenariats et mutualisations, rétroplanning, phasage, budget prévisionnel et résultats attendus pour chacune des actions figurent sur chacune de fiches action jointes en annexe.

Les effectifs d'étudiants du site, sensiblement stables d'une année à l'autre, figurent dans une annexe spécifique.

Un comité de suivi global de l'ensemble des projets est mis en place, qui associe

- Les chefs de départements des projets concernés  $\sim$
- Les porteurs de projets  $\overline{a}$
- La direction de l'IUT
- Les services financiers de l'IUT
- Le Centre de ressources informatiques de l'IUT (CRI)
- Le service partenariats
- Le service communication ÷,

Ce comité se réunit 2 fois par an.

### **Budget prévisionnel global du site:**

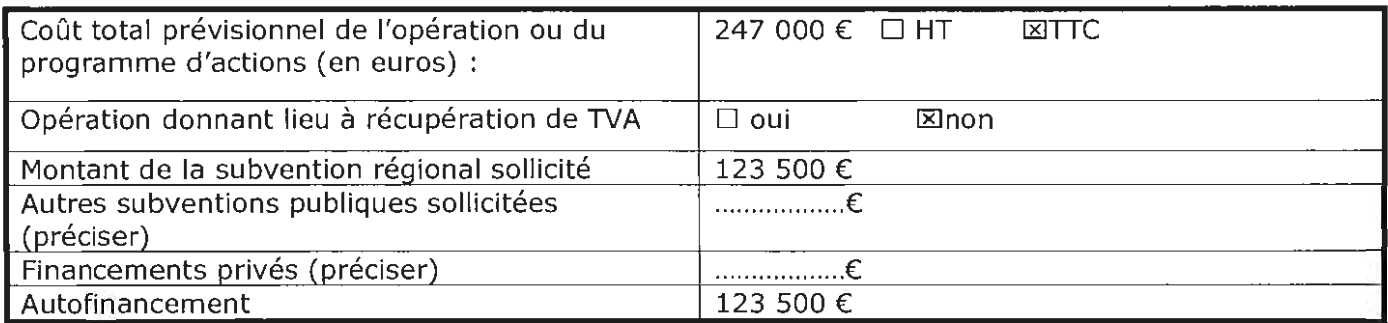

## **Rétro-planning et phasage du programme d'actions** :

Date de début et fin de l'opération ou du programme d'actions :  $du$  |\_|\_| / |\_||\_| /|\_||\_| au |\_|\_| / |\_||\_| /|\_||\_| Date de début et fin d'engagement des dépenses :  $du$  | | | / | || | /| || | au | | | / | || | /| || |

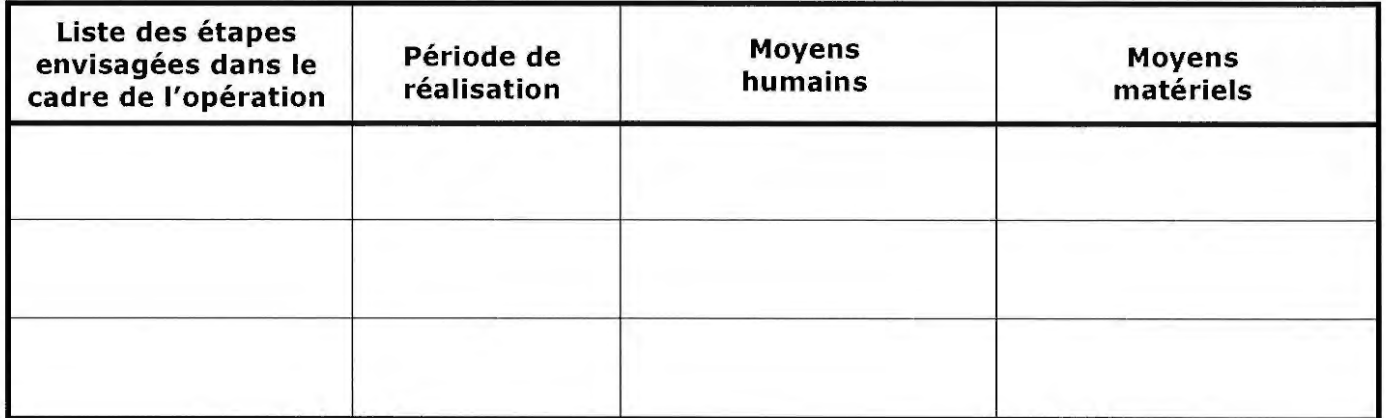

### **Précisions sur le montage du programme d'actions** :

*(l)* Précisez le cas échéant les spécificités du montage : opération menée avec plusieurs partenaires (précisez qui supporte les dépenses), montage administratif et financier (opérations collaboratives, ... ),

## **Composition et modalités d'organisation du comité de suivi du projet** :

### **Budget prévisionnel**

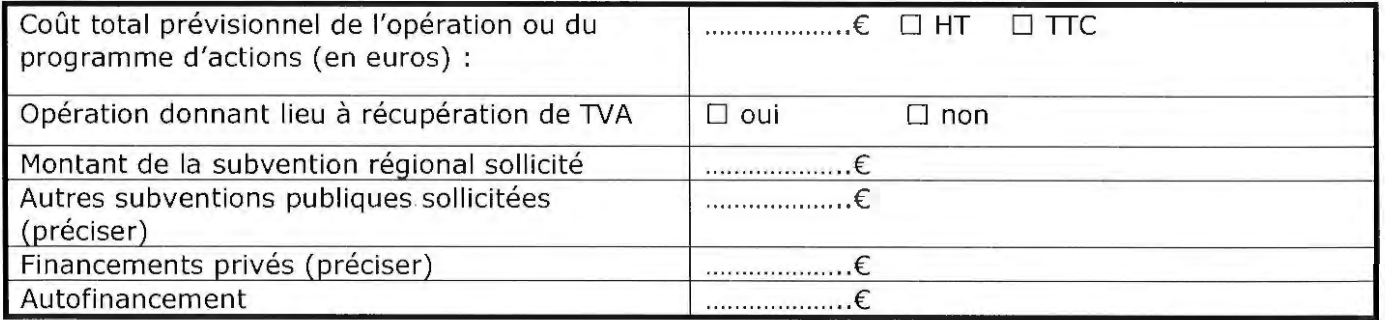

### **Annexe à compléter et signer** :

- Subvention d'investissement : Annexe 1 onglet Investissement
- Subvention de fonctionnement affectée au projet : Annexe 1 onglet Fonctionnement

# **Action 1 - Acquisition d'un nouveau pilote commandé à distance et Aménagement d'un salle de projets multimédias au sein du département GCGP**

### Porteurs du projet

Richard GUILET / Hélène CHAUMAT / Nathalie LE SAUZE

### Département porteur

Génie Chimie Génie des Procédés

### Description du projet

Le présent projet s'inscrit dans le cadre de la réforme de notre formation avec passage au BUT. Le département GCGP de Toulouse propose deux des trois parcours de la mention: i) contrôle, pilotage et optimisation des procédés, ii) conception des procédés et innovations technologiques. Ce projet fait suite au projet SRESRI de 2021, il va permettre, en poursuivant la modernisation des installations de travaux pratiques destinées à l'enseignement en GCGP, d'une part et en s'équipant d'une seconde salle multimédia dédiée à l'enseignement par projets, de répondre au mieux aux enjeux de notre nouvelle formation : un enseignement technologique professionnalisant, avec une forte composante de mise en situation d'apprentissage et d'évaluation sous forme de projets pratiques réalisés dans les halls de travaux pratiques pour les aspects production et/ou en salles équipées de modes de communications numériques pour les aspects conception-bureau d'études.

Il se décline donc en 2 volets qui concernent i) l'achat d'un nouveau pilote permettant d'illustrer les enseignements dispensés dans la ressource réacteur et bioréacteurs qui s'étale sur 3 semestres dans notre nouvelle formation ii) l'aménagement d'une seconde salle de projets multimédia, l'expérience de cette première année de BUT 1 montrant clairement un déficit d'équipement au département. Les objectifs sont les suivants:

- Former les étudiants de GCGP et professionnels en formation continue sur des pilotes instrumentés avec des  $\overline{a}$ capteurs modernes et pilotables à distance en adéquation avec le secteur industriel, répondant aux attentes des partenaires professionnels.
- Fournir aux étudiants et aux enseignants, par la création d'un espace multimédia projets, un environnement  $\overline{a}$ facilitant la productivité collective, la créativité, la réactivité et l'autonomie.

### **Volet 1** : **Pilote** « **agitation-mélange** » **illustrant la ressource réacteurs avec possibilité de pilotage à distance**

Les réacteurs sont présents dans la plupart des unités de génie des procédés. C'est en effet l'appareil dans lequel va s'effectuer la transformation de la matière, à travers des réactions plus ou moins complexes. Une production optimale nécessite un parfait contrôle des conditions d'agitation, qui ont un impact sur l'homogénéité des concentrations et des températures, paramètres primordiaux pour gérer la réaction. Au-delà de l'aspect purement réactionnel, un technicien supérieur doit donc être en mesure de gérer les conditions d'agitations nécessaires à la mise en oeuvre de la réaction, en système monophasique liquide, diphasique liquide-liquide, gaz-liquide ou encore liquide-solide.

Jusqu'à présent, l'enseignement pratique sur les réacteurs était dispensé sur un seul semestre, et le département faisait appel aux services de l'Atelier Interuniversitaire de Génie des Procédés de Toulouse pour couvrir ses besoins en Travaux pratiques. Dans le cadre de la réforme, les réacteurs s'étalent sur 3 semestres. De plus, cette part importante de la discipline devra faire l'objet de situations d'apprentissages et d'évaluations réalisées autour d'un pilote, en partie en autonomie. Il est alors raisonnable d'acquérir un pilote dédié à notre formation et pouvant répondre aux différents objectifs du parcours commun comme de nos deux parcours: illustration des notions de base, traitement des données et optimisation des conditions opératoires, possibilité de piloter l'appareil à distance.

# **4. ATTESTATION SUR L'HONNEUR**

Je soussigné(e) **Professeur Jean-Marc BROTO,** en qualité du signataire et représentant légal (ou signataire avec délégation du représentant légal), sollicite une aide de la Région destinée à la réalisation du programme d'actions ou de l'opération intitulée « Innovations Numériques pour la Réussite en IUT » (INR-IUT) » du site de Toulouse.

Rappel du montant de l'aide régionale sollicitée : 126 000 €, Pour un coût total de l'opération de 252 000  $\epsilon$  TTC.

J'atteste sur l'honneur :

- L'exactitude des renseignements de la demande de financement et du budget prévisionnel du programme d'actions ou plan de financement de l'opération,
- Que les dépenses mentionnées dans le plan de financement ou budget prévisionnel s'appuient sur des résultats de consultations d'entreprises, ou si le projet ne donne pas lieu à un marché public, sur des devis, factures pro-forma...
- La régularité de la situation fiscale et sociale.
- Ne pas avoir sollicité d'autres ressources publiques et privées que celles présentées dans le présent dossier,
- Ne pas faire l'objet d'une procédure collective (ex : redressement, liquidation...) liée à des difficultés économiques, et ne pas être considéré comme une entreprise en difficulté au regard de la réglementation européenne des aides d'Etat,

Je m'engage à respecter les obligations suivantes :

- Fournir toute pièce complémentaire jugée utile pour instruire la demande et suivre la réalisation de l'opération ou du programme d'actions,
- Informer le service instructeur en cas de modification du programme d'actions, de l'opération ou de son déroulement (ex : période d'exécution, localisation de l'opération, engagements financier, données techniques ... ) y compris en cas de changement de ma situation (fiscale, sociale...), de ma raison sociale, etc.
- Informer la Région de tout changement dans ma situation juridique, notamment toute modification des statuts, dissolution, fusion, toute procédure collective en cours et plus généralement de toute modification importante susceptible d'affecter le fonctionnement de la personne morale (ou physique).
- Respecter les règles de commande publique, pour les organismes soumis à l'ordonnance n° 2015-899 du 23 juillet 2015
- Tenir une comptabilité pour tracer les mouvements comptables de l'opération
- Dûment justifier les dépenses en cas d'attribution du financement
- Faire état de la participation de la Région en cas d'attribution du financement
- Me soumettre à tout contrôle technique, administratif, comptable et financier, et communiquer toutes pièces et informations en lien avec le programme d'actions ou l'opération .

Le non-respect de ces obligations est susceptible de conduire à un non-versement ou un reversement partiel ou total du financement régional.

Fait à **Toulouse,** le \_\_\_\_ \_

Cachet et signature du demandeur (représentant légal ou délégué)

Fonction du signataire : Président de l'université Toulouse 3

L'objectif du présent projet est d'acquérir un pilote d'agitation mélange avec acquisition de données et pilotage à distance. Ce type de pilote est commercialisé par des sociétés. Après définition du cahier des charges, un appel d'offres sera donc lancé.

### **Volet 2 : Aménagement d'une salle de projets multimédia et acquisition d'écrans de communication**

Dans les salles de travaux dirigés classiques ou même les salles informatiques, les espaces ne sont souvent pas assez adaptés au travail collaboratif en groupe. Une seconde salle multimédia modulable, équipée cette fois d'ordinateurs fixes nécessaire pour l'utilisation de logiciels métiers (Prosim, Autocad) va permettre aux étudiants de travailler en équipe de manière plus efficace. L'aménagement de la salle doit être modulable pour s'adapter très rapidement aux différentes phases des projets. Elle doit être équipée des outils de communication nécessaires au travail collaboratif: écrans vidéos tactiles de taille suffisante pour échanger par groupe de 4 ou 5 étudiants par exemple. Enfin écrans et ordinateurs devront pouvoir communiquer en WIFI comme en filaire. Enfin, nous souhaitons acquérir des écrans numériques de communication (EDT, convocations, notes, évènements...) avec les étudiants afin de réduire l'utilisation de papiers. Un écran est prévu par promotions, soit trois écrans

#### **Résultats** - **Livrables attendus**  ۵

### **Volet 1 (pilote agitation-mélange)**

- Rédaction du cahier des charges  $\Delta \sim 10^4$
- Actualisation des devis
- Commande du matériel : appel puis évaluation des offres
- Mise en œuvre du pilotes dans le cadre des TP et des SAE.  $\omega_{\rm{max}}$

### **Volet 2(salle multimédias de projets)**

- Rédaction du cahier des charges (en se basant sur l'expérience précédente)
- Appel d'offre
- Réception du matériel
- Phase de test
- Mise en œuvre dans le cadre des projets et SAE

#### Déroulement de l'opération ÷

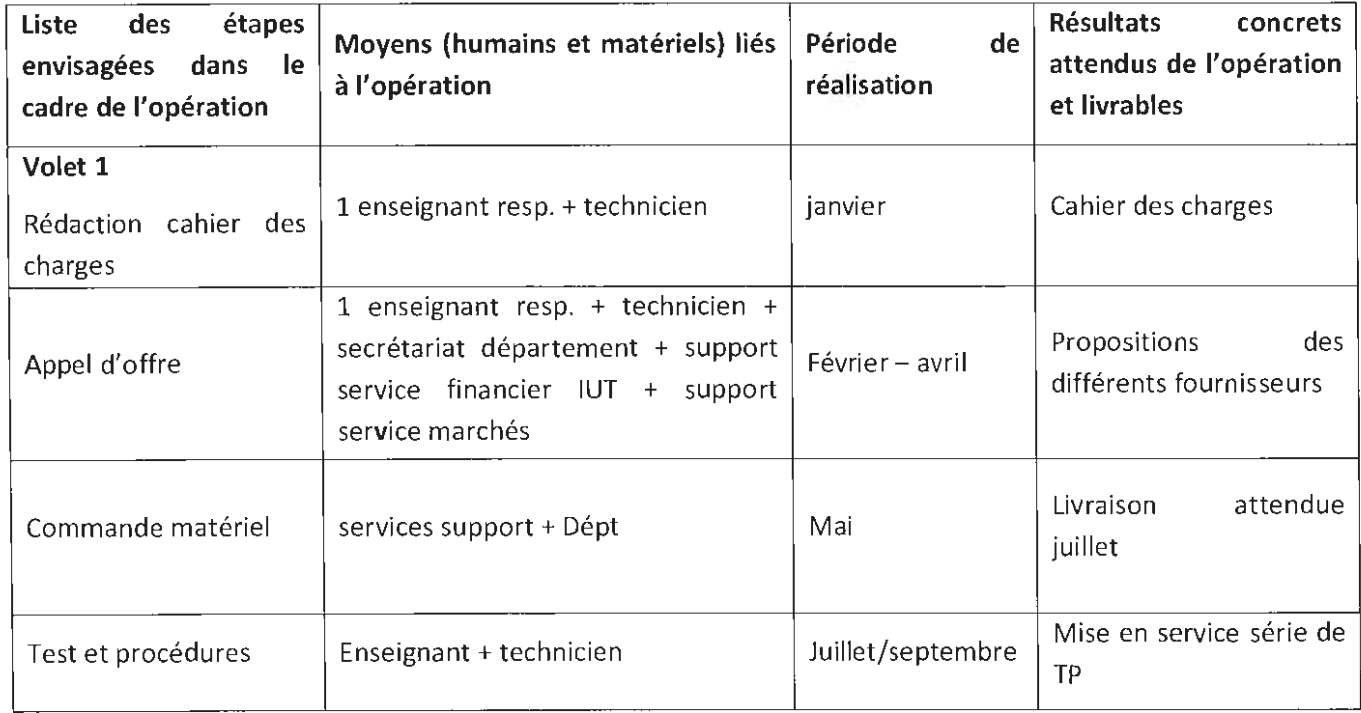

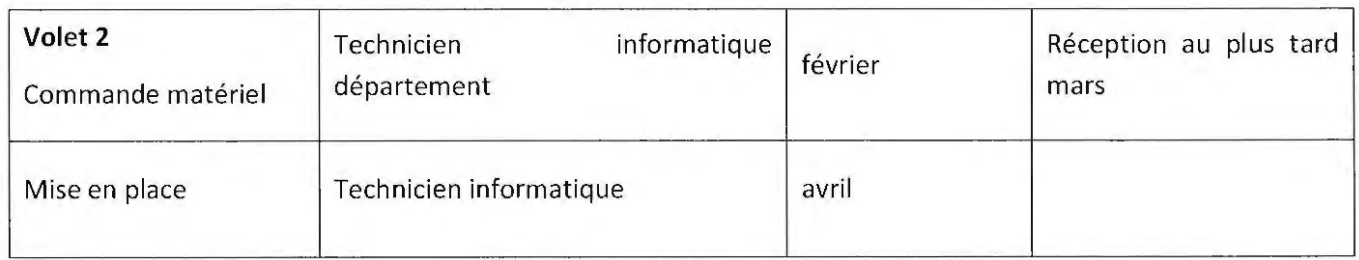

#### Projet partenarial (industriel, interuniversitaire), le cas échéant : ÷,

Au moment du dépôt de ce dossier, le projet ne fait pas l'objet d'un partenariat particulier

#### Montage financier à.

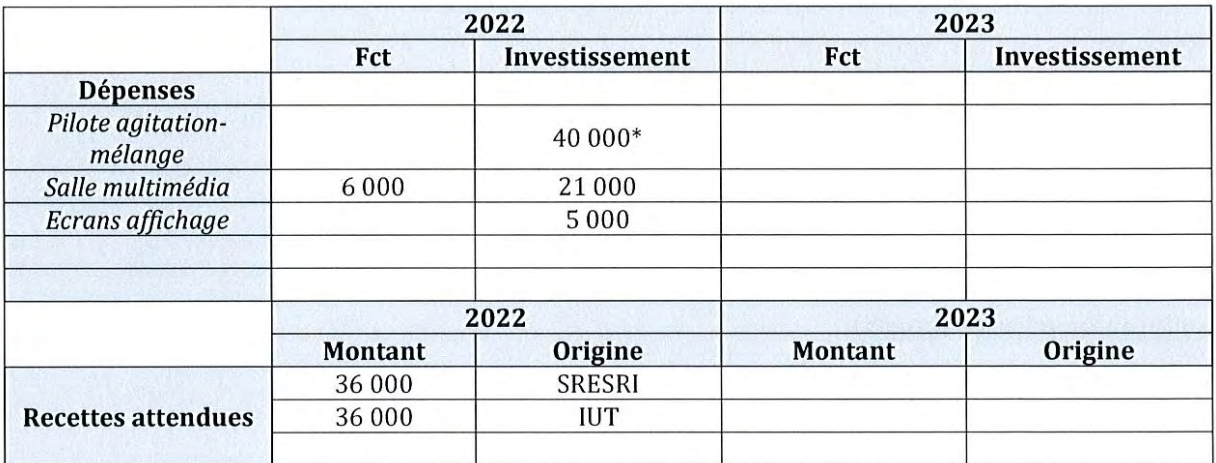

# **Action 2 -Industrie du futur numérique**

### **Porteurs du projet**

David DUBUC

### **Département porteur**

Génie électrique et Informatique industrielle (GEII)

## **Description du projet**

Ce projet s'inscrit dans la continuité des investissements réalisés lors de la précédente vague. Les robots mobiles acquis s'insèreront dans l'infrastructure d'industrie du futur qui fait l'objet de la présente demande, et d'une architecture complète d'objets connectés. Nous souhaitons faire l'acquisition de démonstrateurs technologiques : des systèmes automatisés jusqu'à leur supervision en incluant leurs jumeaux numériques.

Le projet concerne plus particulièrement le pôle SERIA (Système Embarqué Robotique et Intelligence Artificielle) sur lequel le département GEII de l'IUT de TOULOUSE a axé le parcours du BUT AII (Automatisme Informatique Industrielle). Il permettra la poursuite de la collaboration pédagogique établie sur cette thématique avec les départements Génie Chimique et Génie des Procédés et Mesures Physiques.

Les investissements portent sur l'infrastructure informatique et matérielle dédiée à la mise en place de jumeaux numériques et d'outils de supervision, démonstrateurs technologiques mimant des procédés industriels d'une industrie du futur numérique.

#### **Résultats - Livrables attendus**  ÷.

- Plusieurs démonstrateurs technologiques : des systèmes automatisés jusqu'à leur supervision en incluant leurs jumeaux numériques
- Intégration des démonstrateurs technologiques visés avec les acquisitions précédentes (robot mobile et architecture d'objets connectés) pour constituer un démonstrateur d'industrie du futur pour les métiers de l'électronique, des systèmes embarqués, de l'automatisme, de l'informatique industrielle, de l'intelligence artificielle et de la robotique

#### **Déroulement de l'opération**  ä,

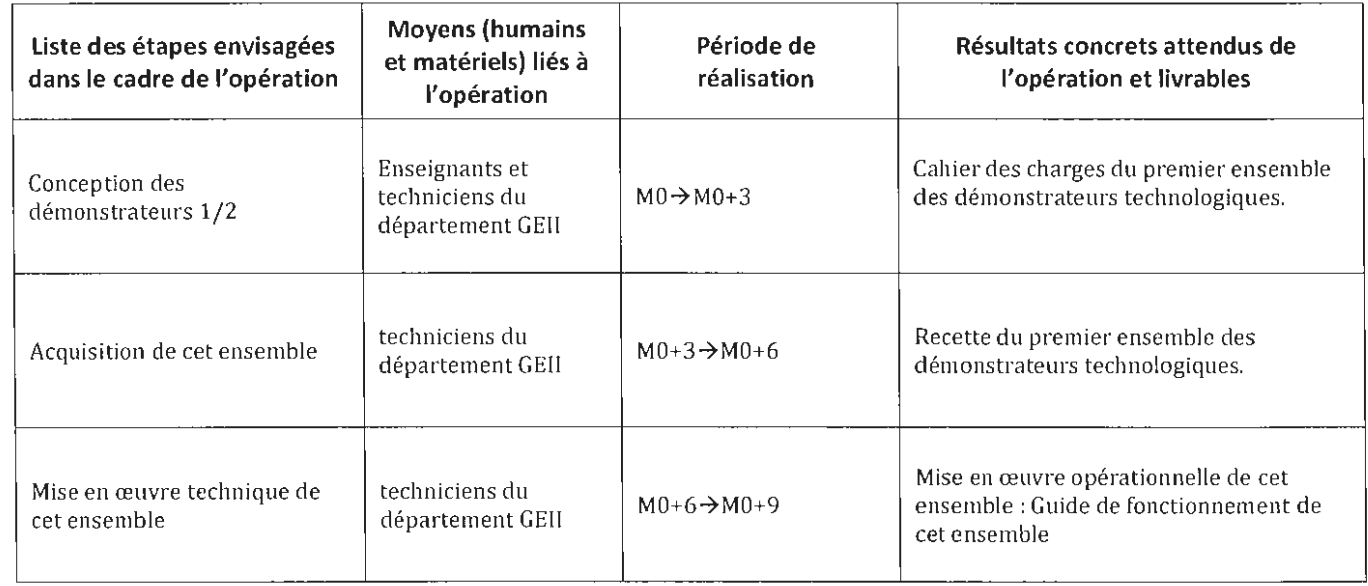

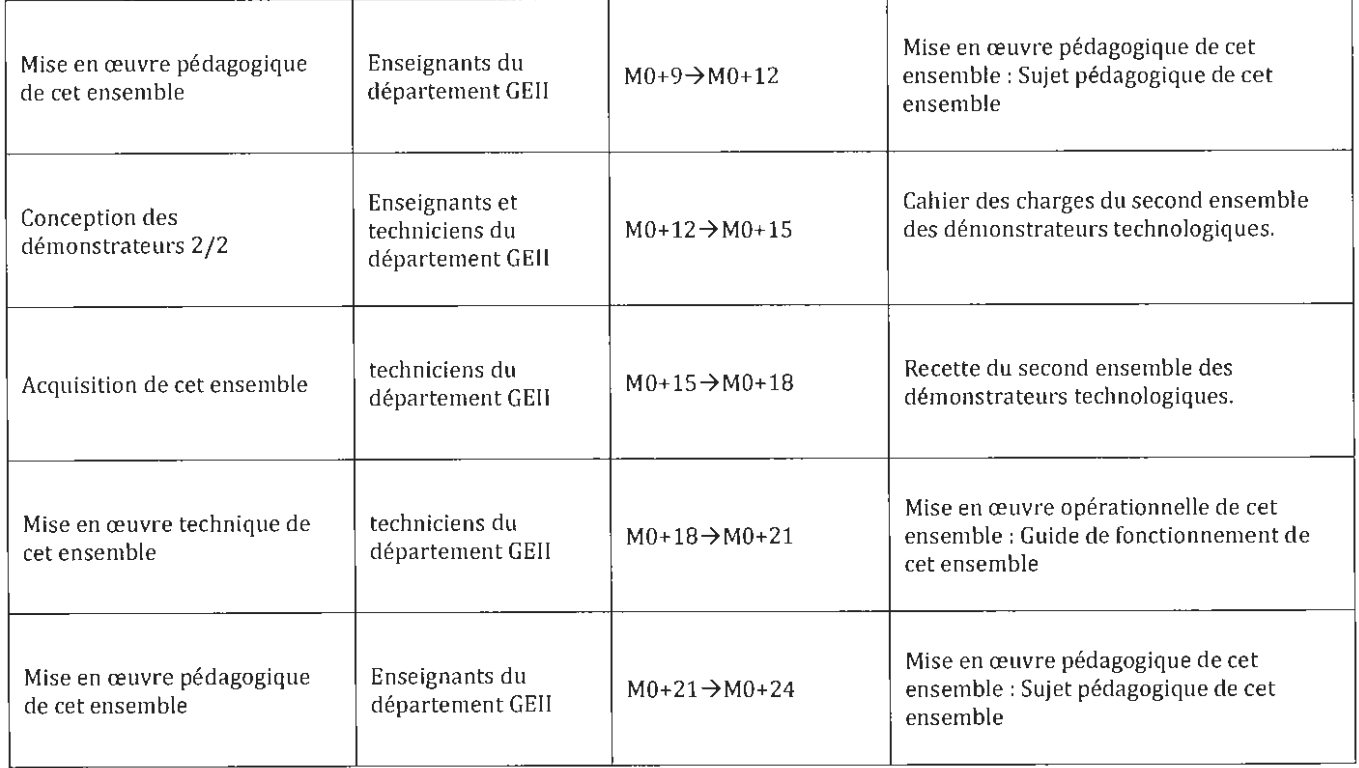

#### **Projet partenarial (industriel, interuniversitaire), le cas échéant:**  ä,

Au moment du dépôt de ce dossier, le projet ne fait pas l'objet d'un partenariat particulier

# **Montage financier**

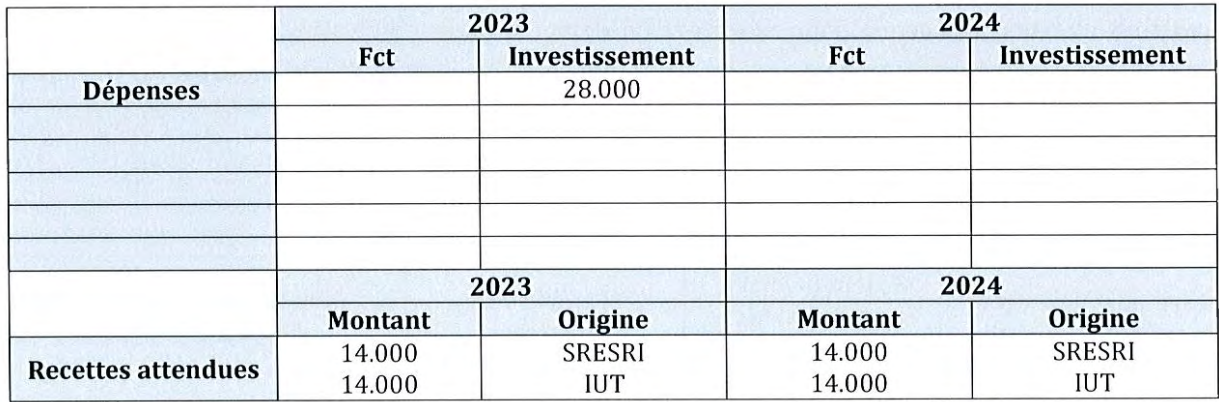

# **Action 3 - Banc instrumenté de polissage béton en Génie civil et construction durable**

## Porteurs du projet

Ahmed TOUMI

## Département porteur

Génie civil et construction durable (GCCD)

## Description du projet

Le département souhaite moderniser la plateforme des essais mécaniques afin de conduire des projets pédagogiques innovants et en phase avec les évolutions technologiques. Il s'agit de renouveler le banc d'essai dans le cadre des **travaux pratiques de béton armé.** Ce banc d'essai comporte les éléments suivants:

- 1. Un vérin électromécanique avec asservissement en force ou en déplacement d'une capacité de 200 kN
- 2. Des capteurs de déplacement
- 3. Un pupitre ergonomique
- 4. Des pièces d'adaptation pour fixation au portique de flexion.

L'acquisition de ce matériel d'essai va nous permettre des études plus poussées dans la compréhension des phénomènes de rupture en béton armé. En effet, le matériel ayant la possibilité d'être asservi en force ou en déplacement va nous permettre l'étude des chargements cycliques inhérents à la fatigue des structures. De plus, l'acquisition des données ainsi que l'édition de rapports d'essais conformes aux standards de la profession pourra se faire de façon totalement automatisée et acceptera la contrainte liée principalement à la montée en température de de la pompe hydraulique pour des essais qui durent environ trois heures. Le nouveau matériel électromécanique va nous permettre de nous dispenser de tous les flexibles et des contraintes refroidissement de la pompe hydraulique.

#### Résultats - Livrables attendus ä,

Vérin électromécanique avec asservissement en force ou en déplacement d'une capacité de 200 kN

#### Déroulement de l'opération ÷

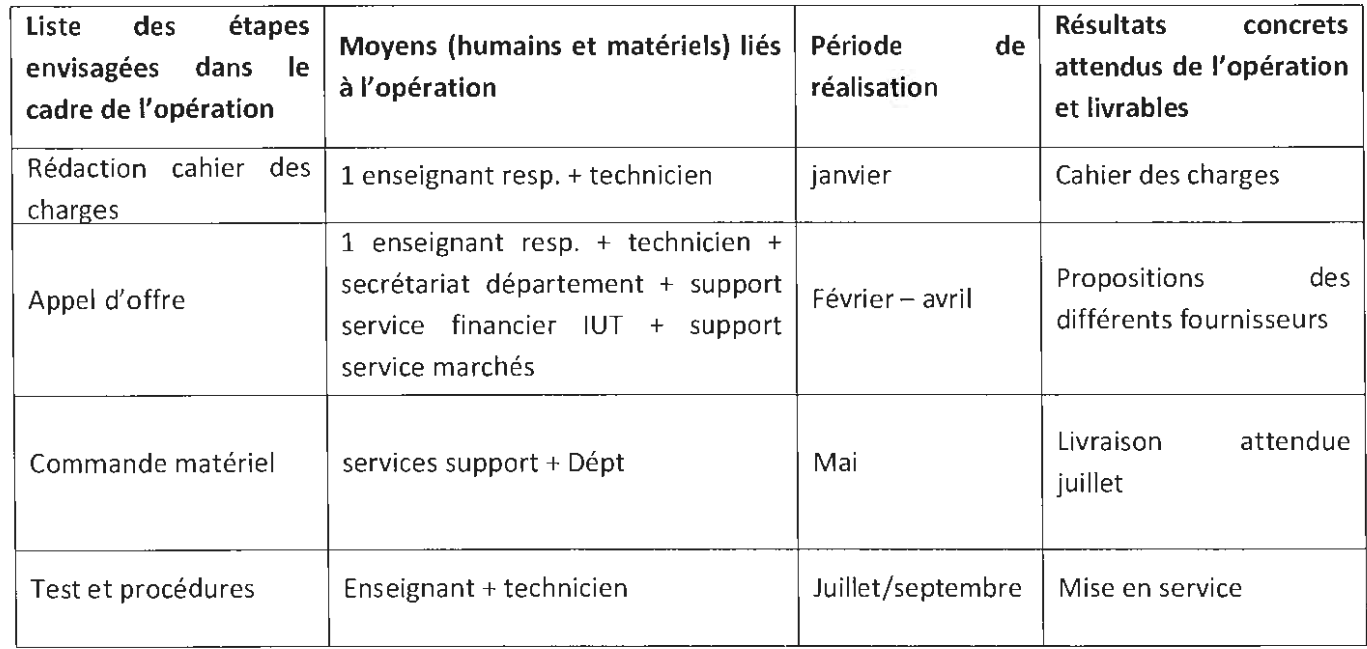

#### Projet partenarial {industriel, interuniversitaire), le cas échéant:  $\blacksquare$

Au moment du dépôt de ce dossier, le projet ne fait pas l'objet d'un partenariat particulier

#### Montage financier Ĭ.

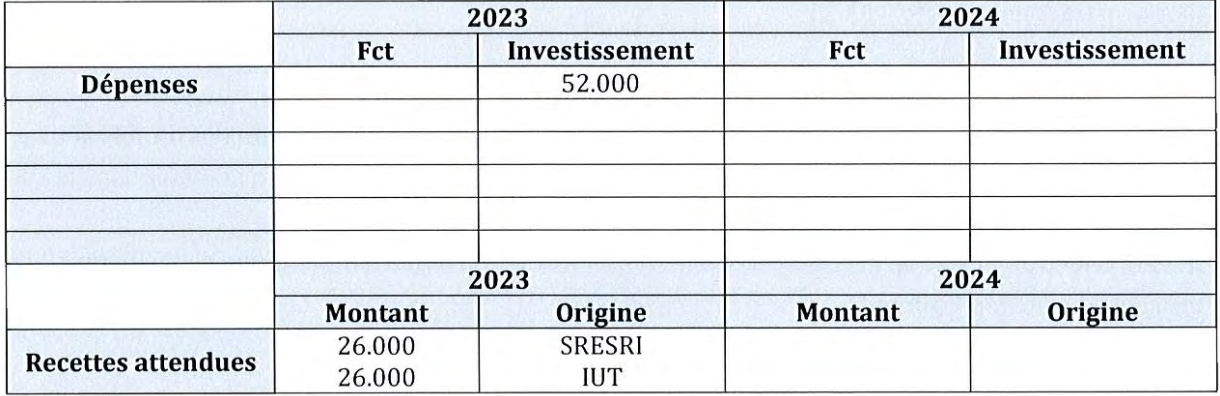

# **Action 4 - Rectifieuse à béton en Génie civil et construction durable**

### **Porteurs du projet**

Gilles ESCADEILLAS

### **Département porteur**

Génie civil et construction durable (GCCD)

### **Description du projet**

Les essais mécaniques sont indispensables pour caractériser tous les matériaux et en particulier les bétons, matériau le plus utilisé dans la construction. Les essais de résistance en compression sur bétons sont ainsi faits de manière continue et contractuelles sur tous les chantiers. Il est donc indispensable de former les étudiants à ce type d'essai, ce que nous faisons en particulier à l'IUT GCCD dès la première année du BUT.

Avant de faire cet essai mécanique en compression, il convient de rendre les surfaces des éprouvettes planes, parallèles entre elles et perpendiculaires à l'axe de chargement. Sans cela les résultats sont totalement faussés.

La pratique historique, toujours effectuée à l'IUT GCCD, consiste à chauffer un mélange de soufre, sable et noir de fumée à plus de 150°C et de l'utiliser avec un dispositif spécifique de surfaçage. Cette technique est à la fois dangereuse pour les opérateurs (risques de brûlures), nocive pour l'environnement (rejet de vapeurs de soufre lors de l'opération de surfaçage + mise en décharge de ce soufre avec les éprouvettes après essai), et potentiellement à l'origine d'incendie en cas de défaillance matérielle ou humaine (le mélange soufré s'enflamme spontanément à l'air au-delà de 300°C).

Depuis quelques années, un nouveau procédé mécanique est apparu: ce procédé consiste à meuler mécaniquement sous eau les extrémités des éprouvettes cylindriques afin de les rendre parfaitement compatibles avec les essais mécaniques en compression. Les avantages sont en termes de qualité du résultat quelle que soit la résistance du béton (ce qui n'est pas le cas pour le surfaçage au soufre), de sécurité de l' usager (plus de risque de brûlure) et environnemental (seul le béton, déchet inerte, est mis en décharge, le meulage se fait avec un système de recyclage d'eau, ... ). De nombreux laboratoires publics et privés se sont ainsi équipés de ce type de machine appelée rectifieuse à béton.

Cette demande porte sur l'achat d'une rectifieuse permettant à la fois de former nos étudiants à ce type de machine et de les sensibiliser à la qualité et à la sécurité. Elle inscrit aussi notre département dans l'amélioration environnementale de ses pratiques.

#### **Résultats - Livrables attendus**  Ξ

- Amélioration de la qualité des résultats lors des essais mécaniques (surtout pour les bétons avec Re> 50 MPa)
- Suppression des risques de brûlures pour les étudiants et personnels techniques
- Gain de temps pour la préparation des éprouvettes au cours des TP
- Diminution de l'impact environnemental (plus de rejet gazeux de soufre pendant la préparation, plus de  $\sim$ mise en décharge d'éprouvettes de béton polluées par du soufre après essai (le béton seul étant considéré comme matériau inerte)
- Diminution à terme du coût d'enlèvement des déchets de béton (béton non pollué coûte moins cher à évacuer

#### Déroulement de l'opération ×

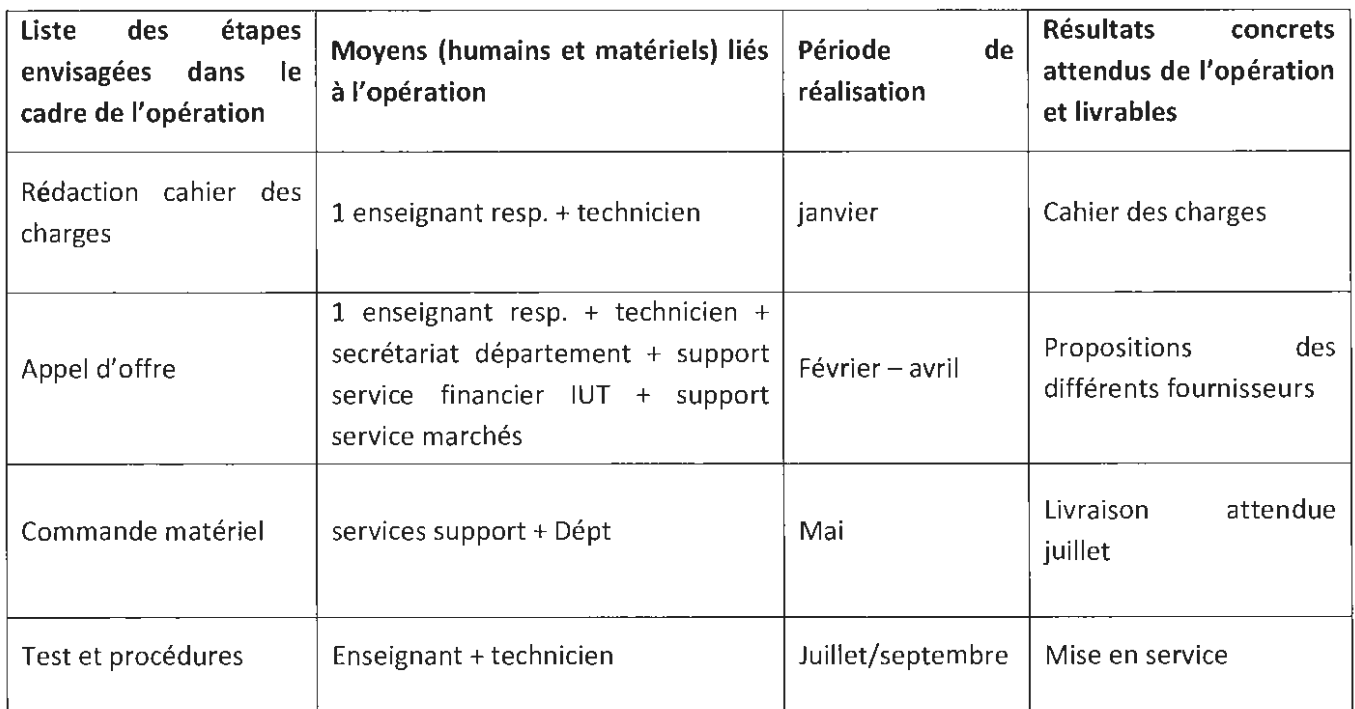

#### Projet partenarial (industriel, interuniversitaire), le cas échéant: L,

Au moment du dépôt de ce dossier, le projet ne fait pas l'objet d'un partenariat particulier

#### Montage financier ä,

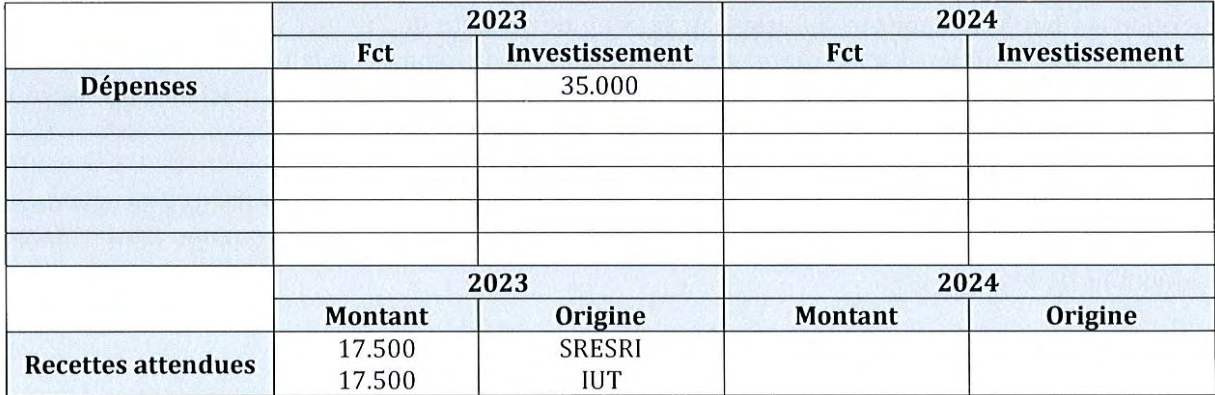

# **Action 5 - Création d'un Network- Lab**

## **Porteurs du projet**

Mohamed-Ali Kandi

## **Département porteur**

Département Informatique

## **Description du projet**

L'ambition de ce projet est de doter le département informatique de Toulouse d'une plateforme d"enseignement réseaux adaptée aux exigences nouvelles de BUT et capable de devenir un centre de certification CISCO afin d'augmenter l'employabilité des diplômes du BUT Informatique.

Avec le diplôme BUT, un nouveau parcours est proposé par l'IUT. Il s'agit du parcours« déploiement d'applications communicantes et sécurisées ». Il y a donc une augmentation du volume des travaux pratiques en lien avec les réseaux, la sécurité informatiques, la virtualisation et le cloud computing. Les étudiants auront également l'opportunité de mener des projets tutorés qui leur permettront de se confronter à de vraies situations professionnelles (SAEE). Pour cela, il est nécessaire de disposer d'une salle informatique équipée de matériel réseau. Ce matériel est également nécessaire pour permettre au Département Informatique de devenir une académie Cisco à moyen terme et de pouvoir ainsi délivrer des certificats Cisco CCNA aux étudiants de l'IUT. Ce type de certification est très demandée par les entreprises et donc cela améliorera leur insertion professionnelle. En outre la reconnaissance d'académie Cisco permettra au Département de gagner en attractivité auprès des lycéens.

### **Résultats - Livrables attendus**

La mise en œuvre de cette nouvelle salle permettra :

- De réaliser une série de TP en BUT 2 et BUT 3
- L'inscription du département comme centre de certification CCNA
- De permettre la certification CCNA Cisco d'au moins un groupe TP dès 2024

## **Déroulement de l'opération**

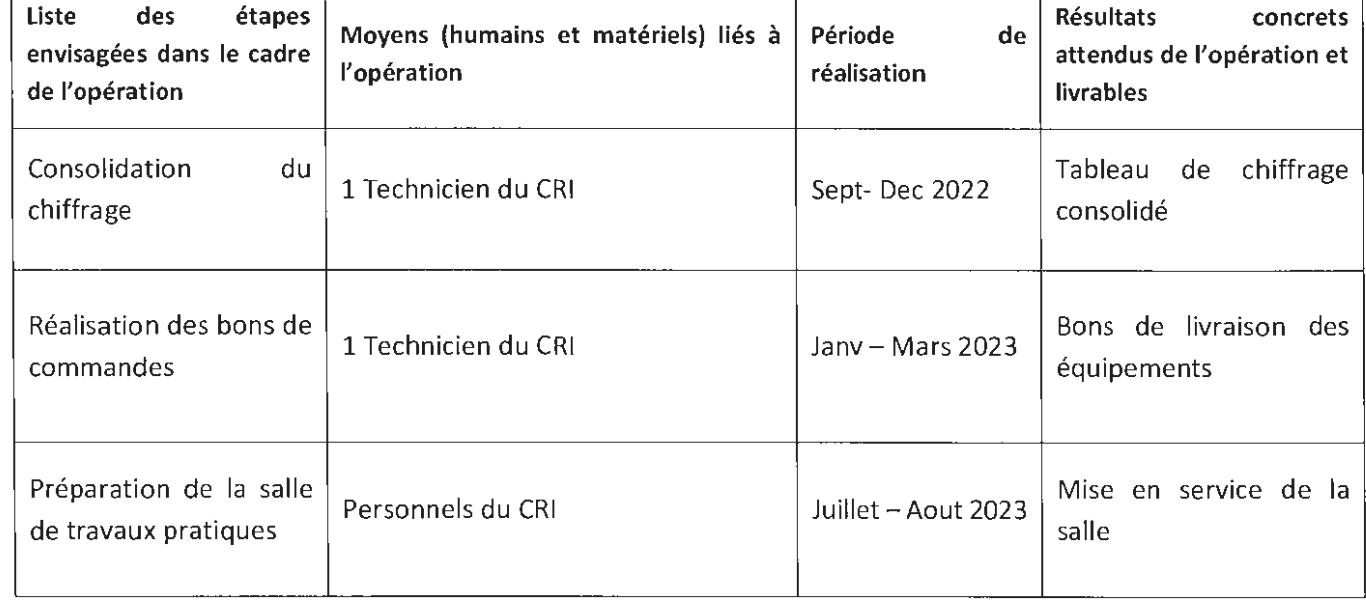

#### Projet partenarial (industriel, interuniversitaire), le cas échéant : ÷

Au moment du dépôt de ce dossier, le projet ne fait pas l'objet d'un partenariat particulier

#### Montage financier  $\blacksquare$

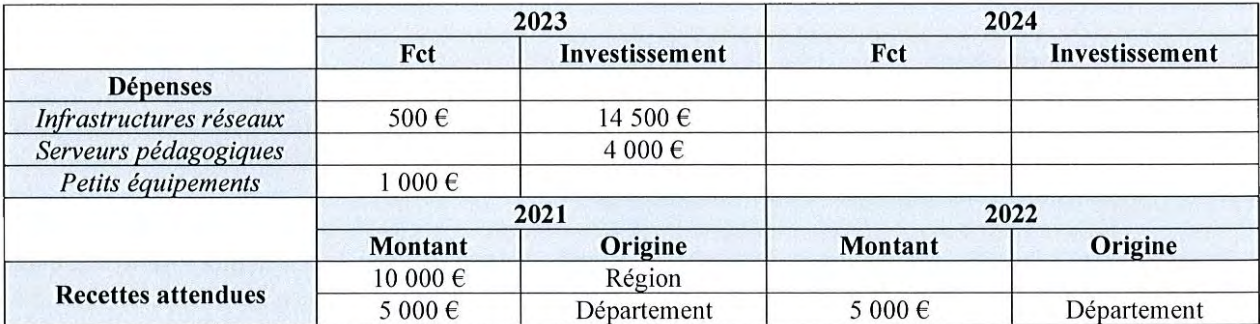

# **Action 6 -Serious game pour la professionnalisation des étudiants**

## Porteurs du projet

Audrey Sicard - Juliette Ghysel

### Département porteur

Service Partenariats

### Description du projet

« Avoir une véritable posture professionnelle», voilà l'une des attentes principales des employeurs au moment d'embaucher des jeunes diplômés. Les étudiants ont pourtant des difficultés à appréhender et à acquérir cette « posture professionnelle » avant leur entrée dans le monde du travail : « il n'a pas les codes », « en dehors de ses tâches, elle ne montre pas d'intérêt pour l'activité de l'entreprise» ...

Le Service partenariats de l'IUT Paul Sabatier (Toulouse, Auch, Castres), en appui sur un groupe de travail composé d'enseignants d'Expression-Communication et de Projet Personnel et Professionnel, souhaite développer un outil qui aide les étudiants à mieux se préparer: le jeu a semblé un approche intéressante. La recherche en sciences de l'éducation a montré que l'utilisation pédagogique du jeu permet de maintenir les apprenants en activité, de favoriser leur engagement dans l'apprentissage, de leur permettre de mobiliser des savoirs et d'en acquérir de nouveaux, notamment du fait de l'interaction avec les autres joueuses et joueurs.

Le groupe de travail a ainsi identifié 2 jeux dits « sérieux » (« Serious Games ») pour répondre à 2 besoins distincts :

- $\rightarrow$  1. Un jeu type « plateau » pour aider l'étudiant à comprendre ce qu'attend l'entreprise avant une embauche, pour savoir mettre en valeur sa posture professionnelle lors d'un entretien.
- $\rightarrow$  2. Un jeu type « jeu de rôles » pour mettre l'étudiant en situation lors de son intégration dans une entreprise, et le ou la préparer à interagir avec de nouvelles personnes, dans un nouveau contexte.

Ces serious games viendront compléter les actions d'accompagnement déjà menés au sein des départements et par le service partenariats

**1. Le jeu type« plateau»** (sur une base de Jeu de l'Oie par exemple) proposera aux joueuses et aux joueurs de progresser vers une embauche (le point d'arrivée), en cheminant à travers des étapes matérialisées par des cases dans lesquelles ils devront répondre à des questions. Il y aura 3 grandes étapes à franchir:

- Qu'est-ce que je dois dire de moi (savoir sur moi) pour me présenter efficacement au recruteur? =« pitch »

- Qu'est-ce que je dois savoir de l'entreprise pour montrer que je me suis intéressé et projeté? (et faire le lien avec les éléments précédents)

- Comment je mets en valeur mon savoir-être? (ce qui fera la différence aux yeux du recruteur)

Les étudiants qui n'arriveront pas à franchir l'une des étapes auront la possibilité de revenir au début de l'étape et de bénéficier d'un coaching de la part d'un autre étudiant pour s'améliorer.

### → **Expression du besoin**

*Le* « *Jeu de /'Oie* - *Posture professionnelle* » *doit aider les étudiants à se préparer à un entretien d'embauche pour un emploi ou un stage, en les mettant en situation sur les différents éléments composant cet entretien.* 

**2. Le jeu type** « **Jeu de rôles** » **proposera une mise en situation** des premiers jours du collaborateur ou de la collaboratrice dans une entreprise. Il s'agit de travailler les aptitudes à s'intégrer, à s'intéresser, à adopter des codes professionnels, à interagir. L'étudiant sera amené à rencontrer différentes personnes (jouées par d'autres étudiants sur la base de cartes persona) dans différentes situations (accueil, visite entreprise, premiers contacts avec le maitre d'apprentissage, rencontre avec un chef de service etc.). A la fin du jeu, l'étudiant doit avoir compris comment se comporter pour s' intégrer à son équipe, s'adresser à ses interlocuteurs professionnels, montrer sa curiosité et son implication dans l'entreprise.

Il semble important d'enchaîner les séquences de jeu de rôles avec des éléments de jeu (énigmes, indices ... ) et des challenges, des récompenses pour maintenir l'aspect ludique

En parallèle, une captation vidéo des saynètes à chaque étape du jeu peut permettre de revisionner et débriefer sur les attitudes observées (et venir nourrir une banque de vidéos sur les bonnes pratiques). Dans ce but, du matériel vidéo simple (téléphone, pied, logiciel de montage amateur) serait utile.

### $\rightarrow$  *Expression du besoin*

*JI faut qu'à l'issue du jeu, les étudiants sachent quelles sont leurs marges de progression en termes d'attitude professionnelle.* JI *faut donc que le jeu reste assez ouvert sur différentes manières de procéder (il n'y a pas qu'une seule manière de bien faire), mais qu'il pointe aussi les comportements inadaptés.* 

### **Résultats - Livrables attendus**

Les deux jeux doivent pouvoir être utilisés en classe, avec des groupes d'étudiant.s de BUT encadrés par un enseignant « maître du jeu » qui pourra réinvestir lors de la séquence de jeu, les connaissances abordées lors de cours précédents (connaissance des métiers, de soi, CV/ LM ... ) ou s'appuyer dessus pour préparer des interventions ultérieures (rencontre de professionnels des RH, simulations d'entretiens...). Ils doivent pouvoir être mobilisés facilement par les enseignants (avec un temps d'appropriation et de préparation en amont le plus court possible) pour être intégrés le plus naturellement possible à leur schéma de progression pédagogique.

Les deux jeux doivent pouvoir être utilisés par tous les Départements de formation de notre IUT, sur les 3 sites. Nous souhaitons donc qu'ils soient disponibles sous un format numérique, pour être plus facilement mis à disposition des collègues enseignants et duplicables. Le format numérique doit également permettre d'adapter plus facilement l'univers du jeu à un secteur d'activité donné, et faciliter ainsi l'identification de l'étudiant à son personnage dans le jeu (ex: des univers graphique et des scénarisations plus« industrie » pour les formations du secteur secondaire, et plus « services » pour les formations tertiaires).

La satisfaction des utilisateurs et utilisatrices (étudiants comme enseignants) sera le principal indicateur pour l'évaluation de la portée du jeu

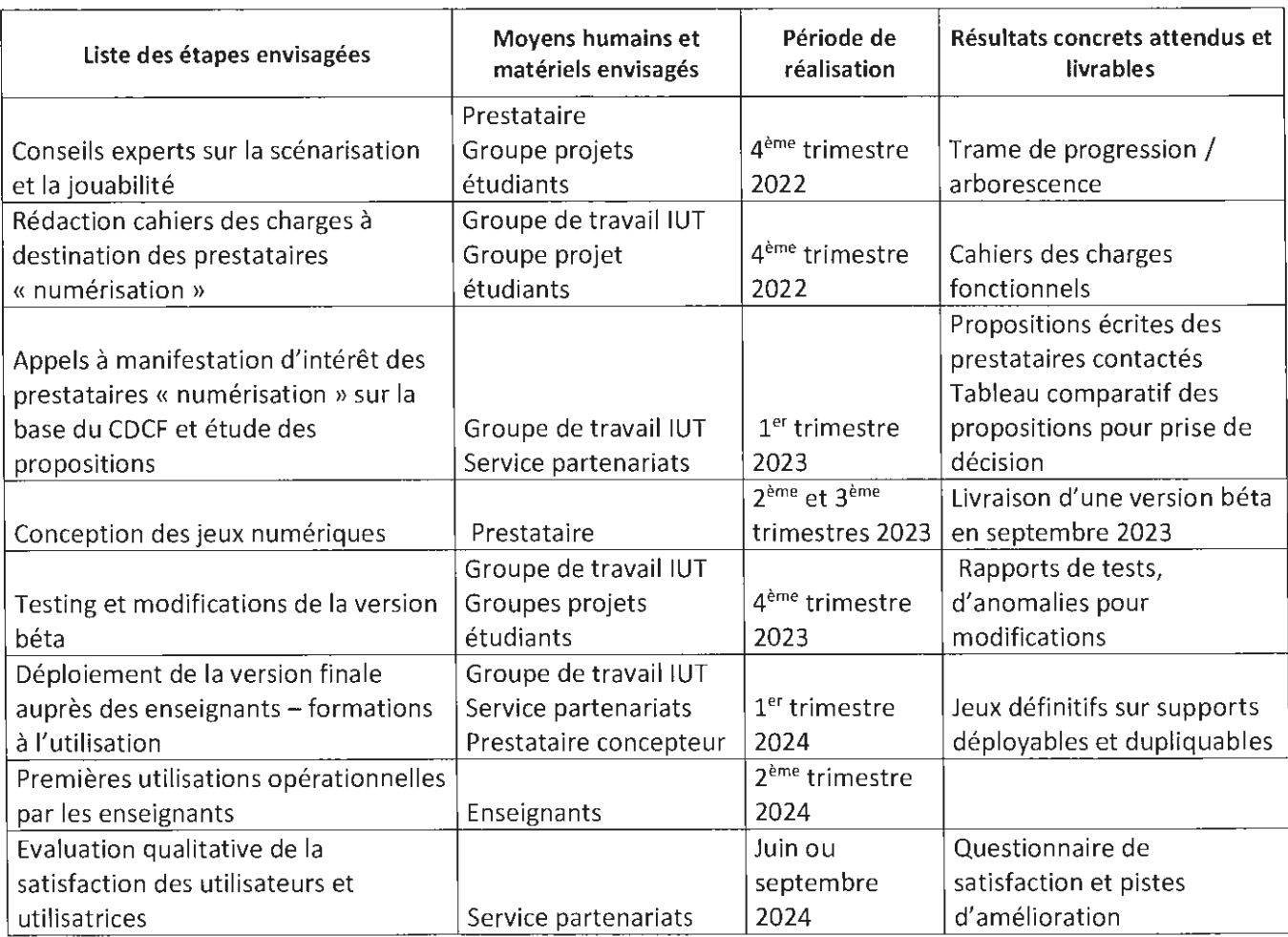

## **Déroulement de l'opération**

# Projet partenarial (industriel, interuniversitaire), le cas échéant:

Au moment du dépôt de ce dossier, le projet ne fait pas l'objet d'un partenariat particulier

# Montage financier

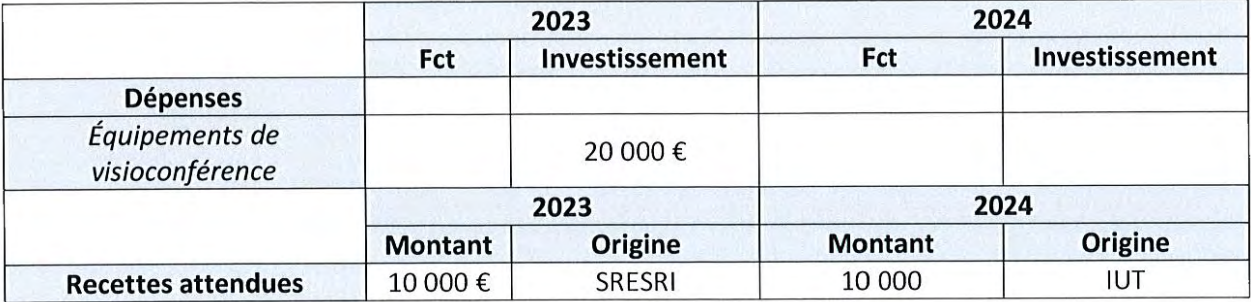

# **Action 7 - Outils d'animation du réseau pédagogique pour la mise en place du BUT**

### **Porteurs du projet**

Dominique Pinon

### **Département porteur**

Projet transversal décliné sur tous les sites

### **Description du projet**

L'IUT doit mettre en place dans tous ses départements de formation et sur tous ses sites un nouveau diplôme national : le BUT. Après un an de travail, et la mise en œuvre de la première année de BUTl, il apparaît absolument nécessaire de disposer d'outils capables de renforcer les échanges et les collaborations entre les différentes équipes de formation. Les enjeux sont multiples :

- Harmoniser les pratiques pédagogiques pour renforcer la réussite des étudiants
- Partager les bonnes pratiques
- Participer à la diffusion des méthodes d'évaluation des compétences (au cœur de ce nouveau diplôme)
- Diffuser les règles de bonnes évaluations et de diplomation.

Au-delà de l'aspect organisationnel de la pédagogie, il s'agit aussi de permettre de disposer d'outils facilitant l'expérimentation pédagogique entre les sites. C'est-à-dire par exemple de proposer à des étudiants d'un site d'expérimenter de nouvelles pratiques avec des enseignants présents sur d'autres sites, et ainsi de produire un regard croisé sur l'expérimentation. En parallèle, le dispositif « Bonus Qualité Formation » (BQF) (1% d'innovation pédagogique de la charge d'enseignement) viendra soutenir cette démarche.

Le présent projet consiste donc à renforcer le maillage de visioconférence en se dotant de nouveauxx équipements plus accessibles pour les échanges pédagogiques sur tous les sites. Il se déploie donc aussi bien sur le site de Toulouse, que sur les sites de Auch et Castres.

## **Résultats - Livrables attendus**

L'acquisition de ces équipements devrait se traduire par :

- Une augmentation des projets inter-départements
- Une augmentation de l'intégration des bonnes pratiques pédagogiques
- Une augmentation du nombre d'expérimentations pédagogiques croisées.

### **Déroulement de l'opération**

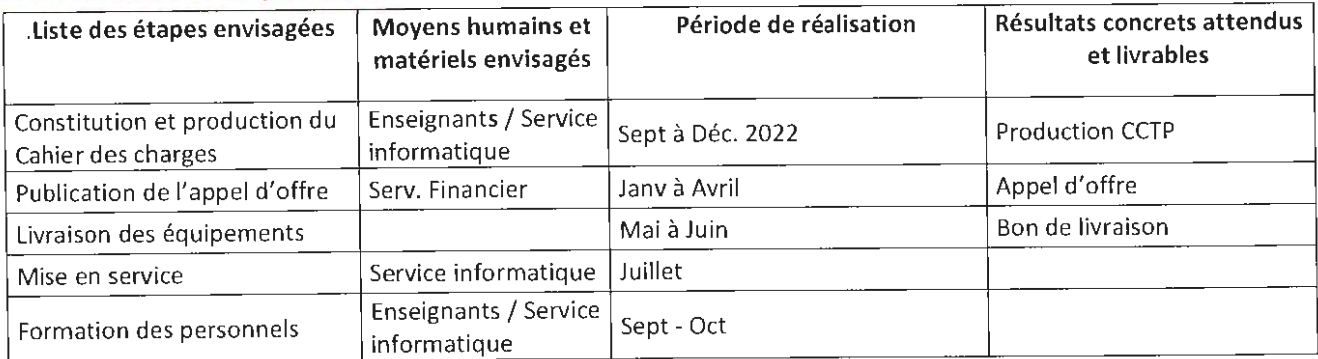

#### Projet partenarial (industriel, interuniversitaire), le cas échéant: ÷

Au moment du dépôt de ce dossier, le projet ne fait pas l'objet d'un partenariat particulier

#### Montage financier è

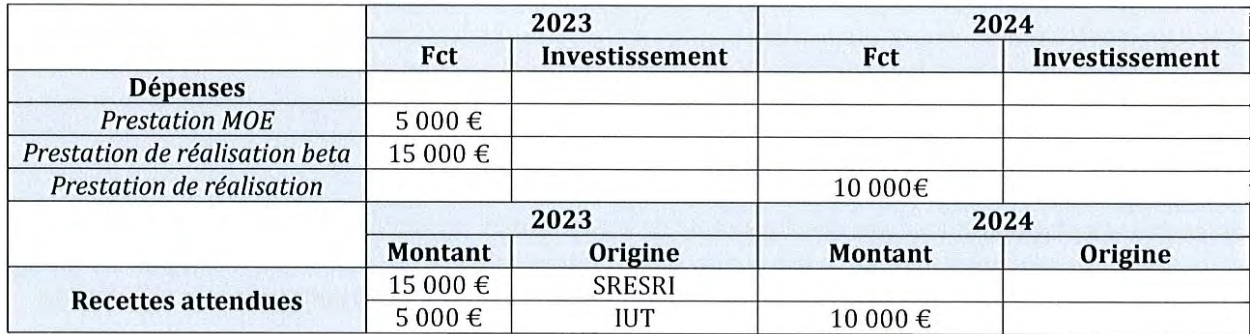

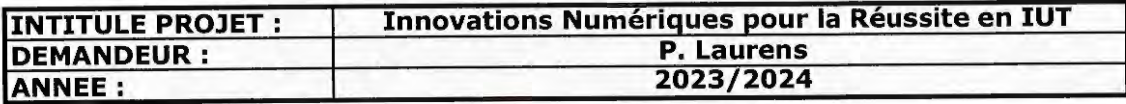

## **PLAN DE FINANCEMENT DEPENSES D'INVESTISSEMENT**

Les charges sont présentées en Euros, TTC (le cas échéant, préciser si les dépenses sont présentées **HT** 

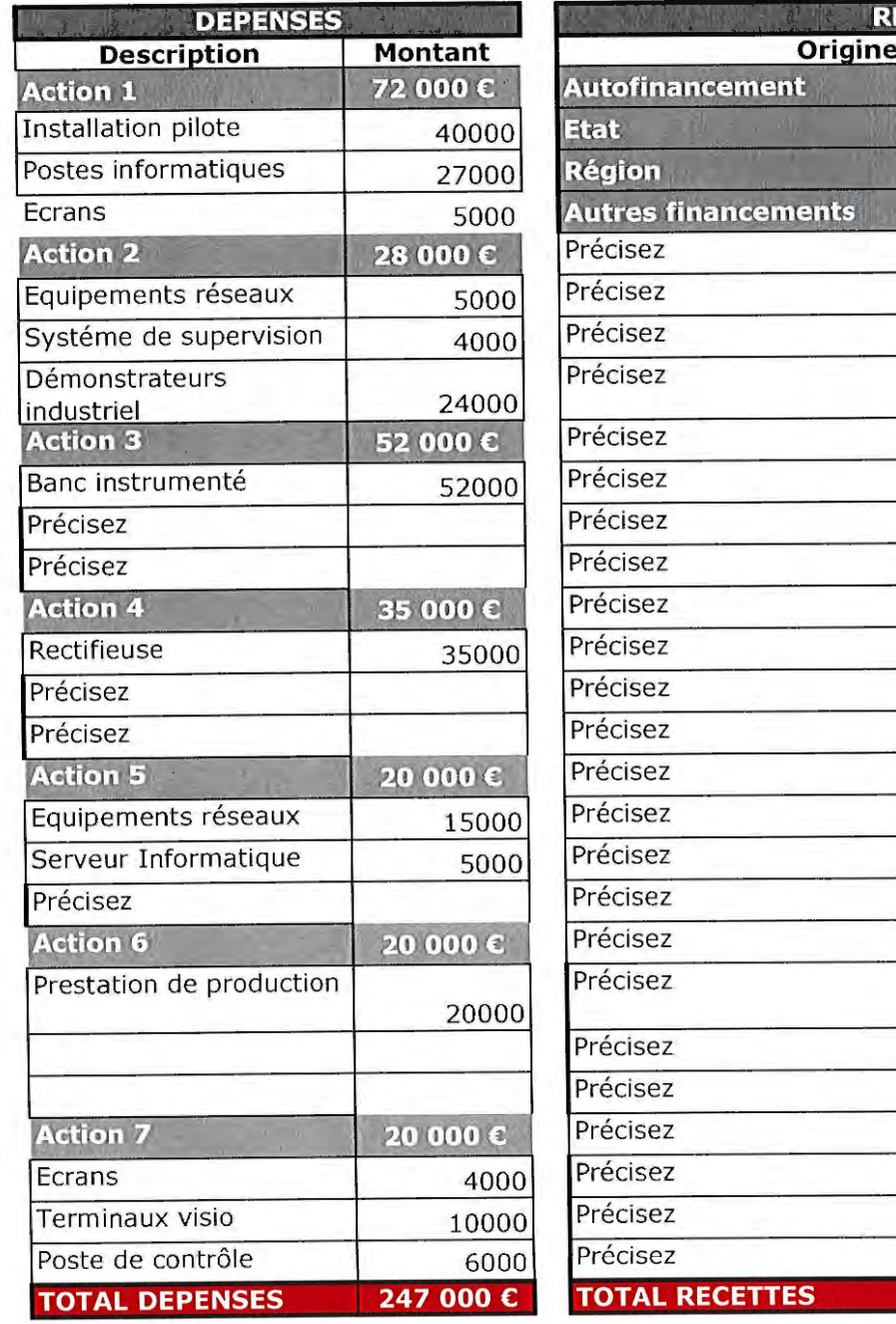

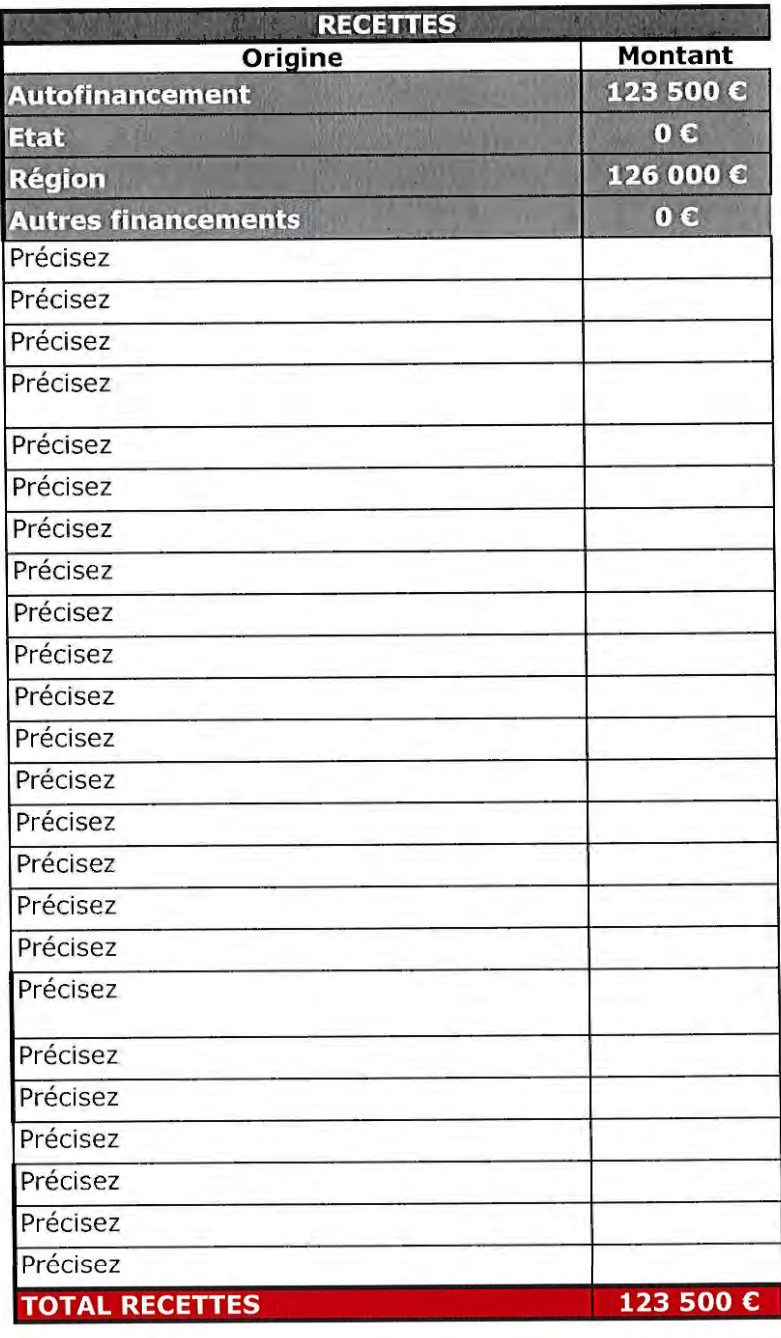

le 30/07/2022

Fait à Toulouse

Cachet et signature

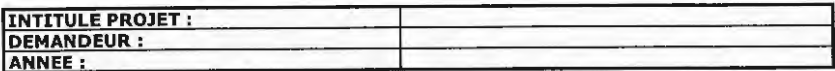

#### **PLAN** DE **FINANCEMENT DEPENSES DE FONCTIONNEMENT**

#### Base de dépenses (1) : salaire annuel chargé ; temps de travail annuel (2) : en heures ; temps de travail consacré à l'action (3) : en heures ; Montant des dépenses liées au projet  $(4) : (4) = (1) * [(2)/(3)$

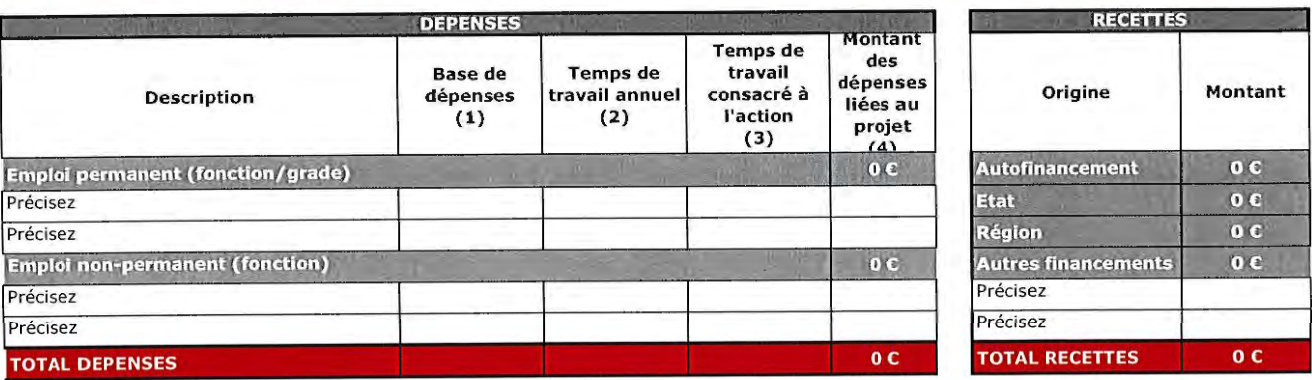

Fait à ........ .

le ..........

Cachet et signature

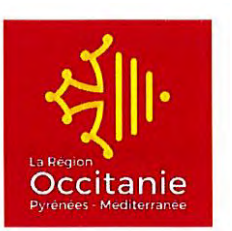

## **DOSSIER DE DEMANDE DE FINANCEMENT ACCOMPAGNEMENT DES PROJETS INNOVANTS DES IUT DE LA REGION OCCITANIE /PYRENEES - MEDITERRANEE**

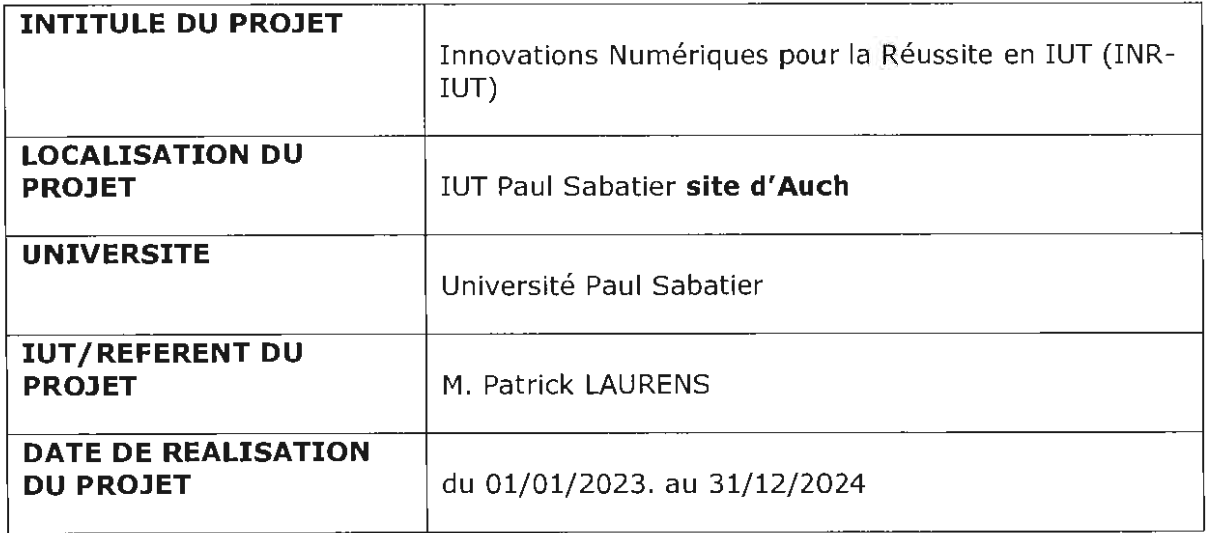

### **Adresser tous les courriers à** :

Madame la Présidente de la Région Occitanie/ Pyrénées-Méditerranée Hôtel de Région - 22 boulevard du Maréchal Juin - 31406 TOULOUSE CEDEX

### **Renseignements:**

DIRECTION RECHERCHE, TRANSFERT DE TECHNOLOGIE ET ENSEIGNEMENT SUPERIEUR Service Accompagnement des Etudiants et Diffusion Scientifique site de Toulouse : Hélène FRANCHINI - helene.franchini@laregion.fr - 05 61 39 66 17 site de Montpellier : Maribel MARCHETTI - maribel.marchetti@laregion.fr - 04 67 22 80 98 suivi administratif et financier : Sylvie DUPRAT - sylvie.duprat@laregion.fr - 05 61 39 67 41

**Attention** : De manière générale, la demande de financement doit être antérieure au commencement de l'exécution du programme d'actions ou de l'opération pour lequel un dossier est déposé.

**Important:** Adresser également une copie de la demande de financement et ses annexes par courriel à l'attention des référentes techniques et administratives.

# **1. PIECES A JOINDRE AU DOSSIER**

Le dossier, ainsi que les annexes demandées ci-dessous, sont disponibles sur le site de la Région (www.laregion.fr).

La liste présentée ci-dessous pourra être complétée par d'autres documents utiles à l'instruction du dossier sur demande du service instructeur.

Le demandeur peut fournir tout autre document jugé utile pour présenter le projet et témoigner de son intérêt régional et de ses impacts (devis, note d'analyse...).

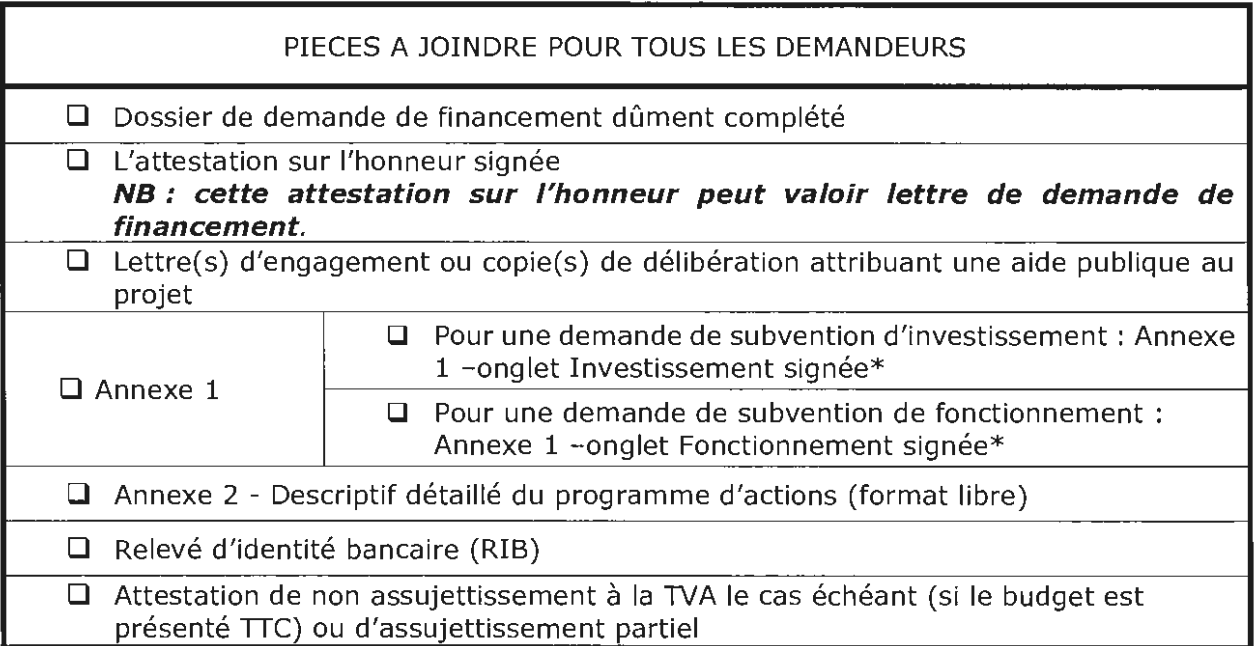

\* Si les documents ne sont pas signés par le représentant légal, joindre le pouvoir donné par ce dernier au signataire.

\*\* Uniquement pour une première demande.

### **-------------Partie réservée aux services de la Région-------------**

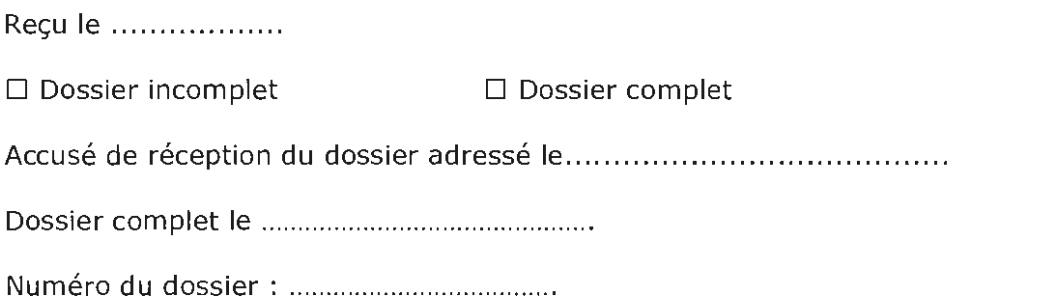

# **2. IDENTIFICATION DU DEMANDEUR**

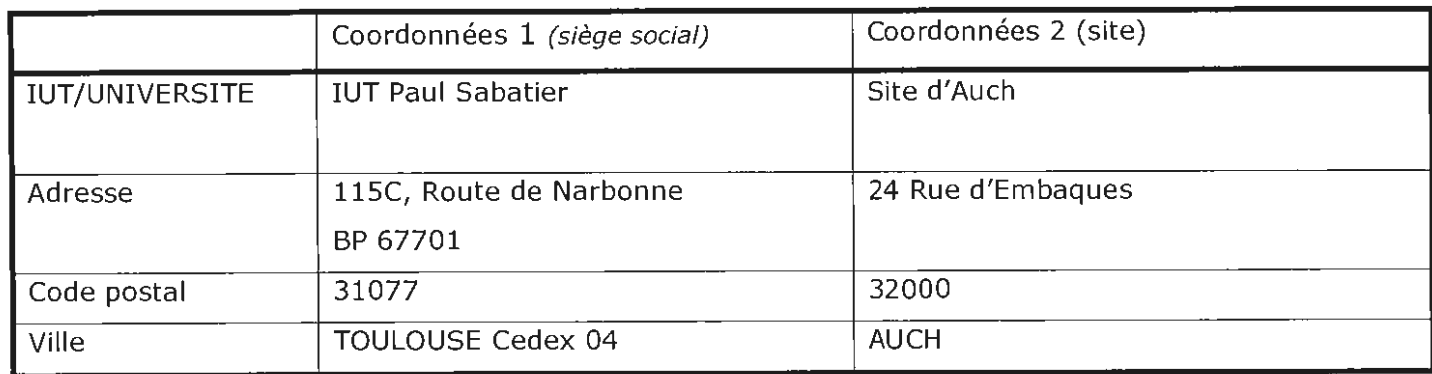

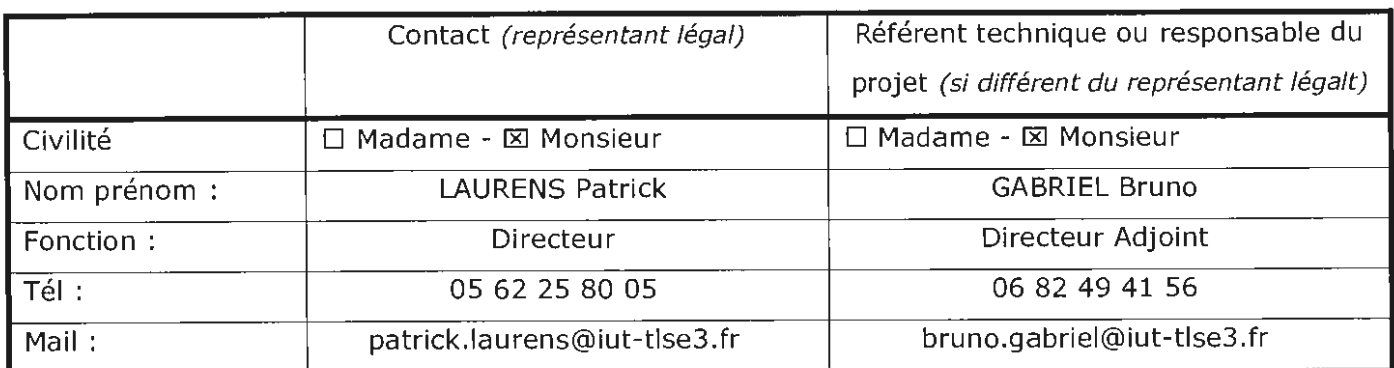

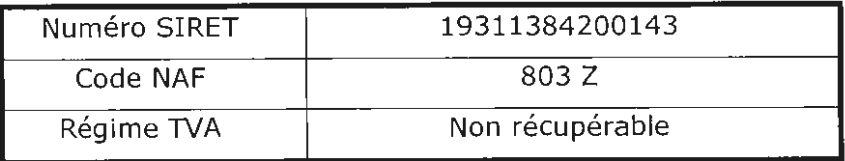

### **Présentation globale de l'IUT** :

(J) Gouvernance, présentation de l'établissement, des formations, des étudiants accueillis, de ses partenariats socio-économiques

Fondé il y a plus de 50 ans, l'IUT Paul Sabatier s'appuie sur une expérience exceptionnelle en partenariat avec l'ensemble des acteurs universitaires et professionnels de la Région Occitanie. Avec 5500 étudiants, l'IUT Paul Sabatier, rattaché à l'Université Toulouse III, est aujourd'hui le plus important de France . Il comprend 17 départements d'enseignement répartis sur 3 sites de notre territoire régional, Toulouse, Auch et Castres. Il héberge également plusieurs plateformes technologiques et 7 unités ou équipes de recherche. Il compte plus de 400 Enseignants titulaires, 550 Intervenants professionnels et 180 Personnels administratifs et techniques.

L'IUT Paul Sabatier accueille à la fois des bacheliers généraux et des bacheliers technologiques et les prépare à 14 spécialités de Bachelor Universitaire de Technologie, plus de 35 licences professionnelles, 1 licence ainsi que 2 Masters. A la fois universitaires et professionnelles, les formations de l'IUT Paul Sabatier permettent aux étudiants de choisir une insertion professionnelle au niveau bac +3 ou une poursuite d'études plus longue (écoles, masters, doctorat).

Soucieux d'améliorer en permanence la qualité du service rendu aux étudiants, l'IUT Paul Sabatier s'attache au renouvellement régulier de ses équipements technologiques et au développement d'une pédagogie innovante (approche par compétences, par projets...), de l'ouverture à l'international, de l'implication culturelle des étudiants.

Le partenariat des formations avec les entreprises de notre région se caractérise notamment par 800 étudiants qui suivent leur formation dans le cadre d'un contrat en alternance ou encore par plus de 3000 stages en milieu professionnel réalisés chaque année par les étudiants. Notre IUT accueille aussi dans toutes ses formations des publics relevant de la formation continue. Dans certaines spécialités, des actions qualifiantes sont également réalisées pour des salariés et demandeurs d'emploi.

1 L'IUT est organisé en départements pédagogiques, administré par un conseil élu, et dirigé par un directeur. Chaque site est également structuré autour d'une direction de site qui contribue à son animation et à l'entretien de relations étroites avec les autres acteurs de l'enseignement supérieur, les collectivités locales et les milieux socio-économiques.

L'IUT Paul Sabatier est également fortement engagé dans l'animation du réseau régional des IUT (ARIUT 1 Occitanie) pour promouvoir la filière technologique de l'enseignement supérieur au service de l'accès du plus grand nombre à l'enseignement supérieur sur nos territoires et de la réussite des jeunes.

# **3. DESCRIPTIF DU PROGRAMME D'ACTIONS**

### **Description synthétique du projet** :

(J) Contexte, synthèse du projet, complémentarité avec d'autres projets connus sur le même territoire ou à l'échelle régionale ; inscription de l'opération dans le cadre d'un projet plus global ou dans le cadre d'un appel à projets ...

### **N.B** : **joindre un descriptif détaillé du programme d'actions (format libre)**

Les IUT de Midi-Pyrénées travaillent depuis plusieurs années avec le rectorat pour accroitre l'attractivité de la filière technologique. Il s'agit là d'un enjeu national, notamment pour revaloriser les sciences et la technologie auprès des jeunes, mais aussi d'un enjeu sociologique, pour attirer les bacheliers notamment technologiques dans une voie de l'enseignement supérieur où leurs chances de réussite sont meilleures, enfin d'un enjeu socio-économique des territoires, afin de faciliter l'accès à l'enseignement supérieur et le développement économique sur l'ensemble du territoire de notre région. Ce dernier point a particulièrement été développé dans la contribution écrite des IUT d'Occitanie au SRESRI.

Dans ce contexte, la mesure « Accompagnement des projets pédagogiques innovants des IUT de la Région Occitanie » du SRESRI constitue un outil important pour développer des actions permettant de contribuer à la réussite des publics accueillis dans les IUT. Ces actions fortement appuyées sur le numérique doivent également jouer un rôle d'accélérateur dans l'intégration de nouvelles méthodes et technologies pédagogiques en phase avec l'évolution de nos publics et des besoins des milieux professionnels. Elles ont été pensées dans ce sens par l'ensemble des IUT d'Occitanie.

Le projet « Innovations Numériques pour la Réussite en IUT » (INR-IUT) du site de Toulouse présente plusieurs actions qui contribuent à ces objectifs d'attractivité, de pédagogie de la réussite, et s'inscrivent en continuité de projets déjà engagés au cours des vagues précédentes.

3 projets sont ainsi présentés :

#### **Action 1** - **Création d'un environnement de pédagogie active pour l'acquisition de compétences métiers au Département Gestion des Entreprises et des Administrations (GEA) d'AUCH**

Ce projet a pour objectif de soutenir la nécessaire évolution des formations de la discipline, notamment dans la perspective du passage au nouveau diplôme, le BUT. En offrant des espaces permettant d'évaluer le passage des savoirs aux savoir-faire, ces équipements participeront à un environnement propice à l'utilisation des logiciels métiers actuels, à la réflexion et la mise en place de l'évaluation par compétence des modules abordés.

### **Action 2** - Renforcement de l'infrastructure réseau pour la création du Virtual'Lab et Num'Lab

Le site de Auch a pour projet la création de 2 espaces dédiés à l'enseignement des risques, de la cartographie dans des environnements virtuels. Baptisé Virtual Lab et Num lab, ces 2 espaces seront très consommateurs de ressources numériques et permettront de répondre aux enjeux de la professionnalisation des étudiants du BUT dans leurs spécialités respectives.

### **Action 3** - Outils d'animation du réseau pédagogique pour la mise en place du BUT

Ce projet, transversal pour tout not IUT, a pour objectif de contribuer à la mise en place de nouvelles pratiques pédagogiques liées au changement de paradigme induit par le nouveau diplôme de BUT, notamment par l'approche par compétences, dans tous ses départements de formation et sur tous ses sites. Pour cela nous souhaitons nous doter d'outils facilitant et renforçant les échanges et les collaborations entre les différentes équipes de formation afin d'harmoniser les pratiques pédagogiques et d'évaluation par compétences, et partager les bonnes pratiques.

### **Objectifs recherchés et livrables attendus** :

(J) Nature des livrables et résultats escomptés, innovations pédagogiques, mutualisation d'équipements, partenariats, dates prévisionnelles de livraison, étudiants concernés, mutualisations et partenariats

Pour toutes les actions, l'impact escompté est avant tout pédagogique, au service de la réussite des étudiants et à la mise à disposition d'équipements et dispositifs innovants, en phase avec les conditions d'exercice des métiers que les étudiants seront amenés à rencontrer lorsqu'ils seront en activité. De ce fait, les actions envisagées favoriseront leur professionnalisation et leur insertion professionnelle.

Pour plus de clarté, les 2 actions étant tout à fait distinctes, le détail des livrables, partenariats et mutualisations, rétroplanning, phasage, budget prévisionnel et résultats attendus pour chacune des actions figurent sur chacune de fiches action jointes en annexe.

Les effectifs d'étudiants du site, sensiblement stables d'une année à l'autre, figurent dans une annexe spécifique.

Un comité de suivi global de l'ensemble des projets est mis en place, qui associe

- Les chefs de départements des projets concernés
- Les porteurs de projets L.
- $\overline{a}$ La direction de **l'IUT**
- Les services financiers de l'IUT
- Le Centre de ressources informatiques de l'IUT (CRI)
- Le service partenariats
- Le service communication

Ce comité se réunit 2 fois par an.

### **Budget prévisionnel global**

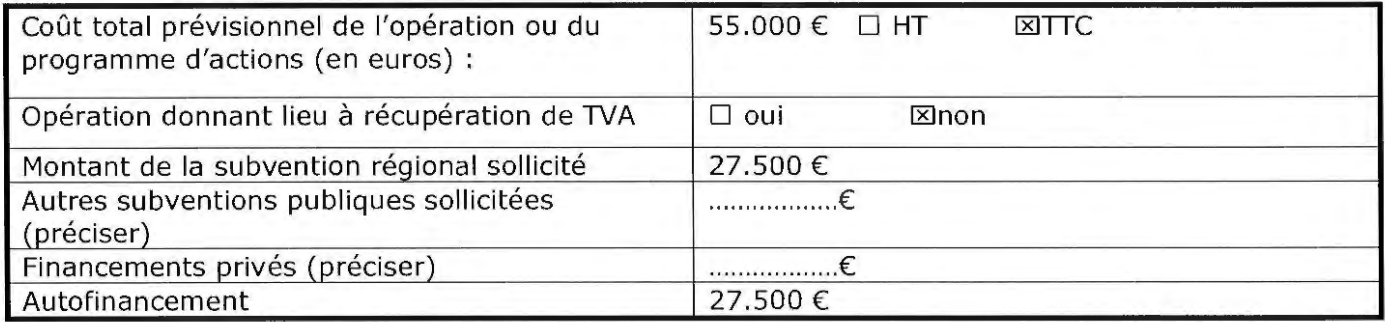

### **Rétro-planning et phasage du programme d'actions** :

Date de début et fin de l'opération ou du programme d'actions : du |\_|\_| / |\_||\_| /|\_||\_| au |\_|\_| / |\_||\_| /|\_||\_| Date de début et fin d'engagement des dépenses :  $du$  |  $||$   $||$   $||$   $||$   $||$   $||$   $||$   $||$   $||$   $du$   $||$   $||$   $||$   $||$   $||$   $||$   $||$   $||$   $||$ 

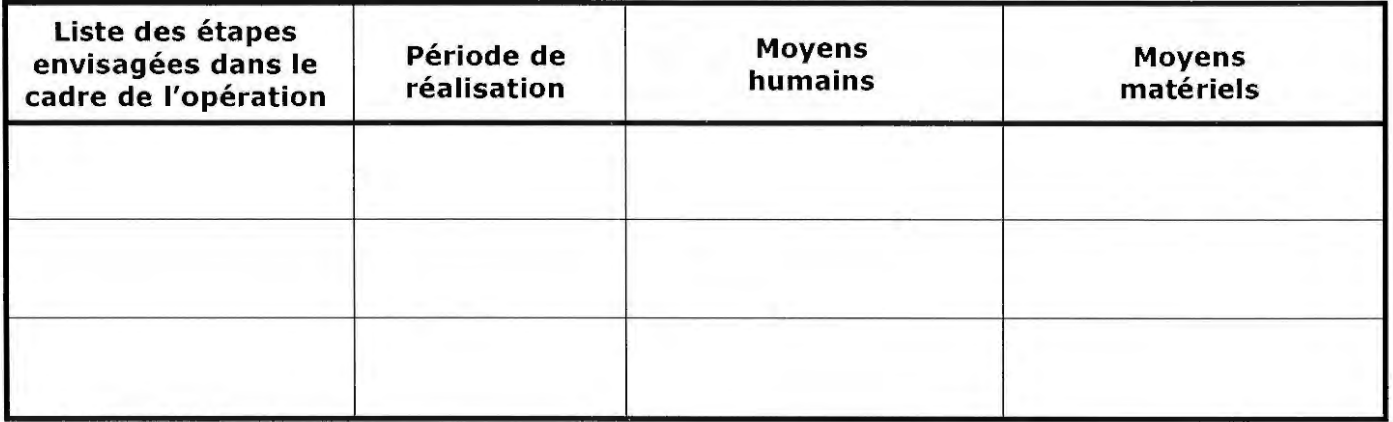

### **Précisions sur le montage du programme d'actions** :

*(l)* Précisez le cas échéant les spécificités du montage : opération menée avec plusieurs partenaires (précisez qui supporte les dépenses), montage administratif et financier (opérations collaboratives, ...),

## **Composition et modalités d'organisation du comité de suivi du projet** :

### **Budget prévisionnel**

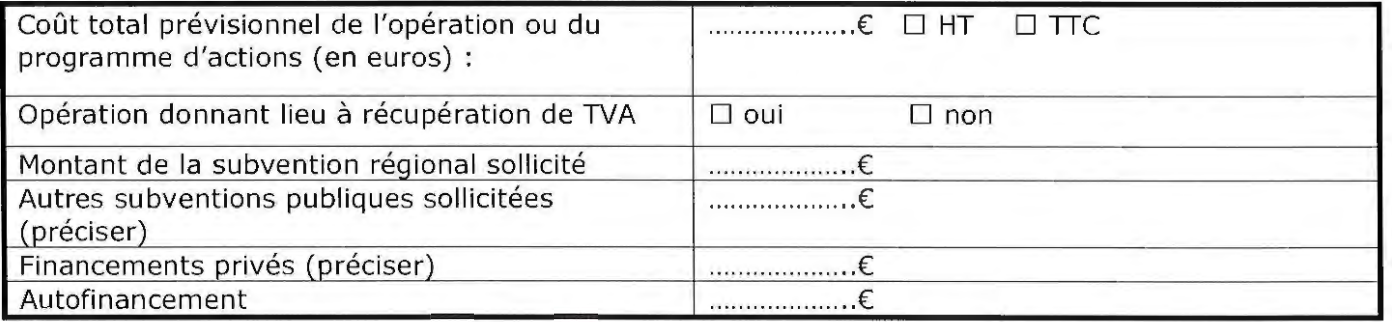

### **Annexe à compléter et signer** :

- Subvention d'investissement : Annexe 1 onglet Investissement
- Subvention de fonctionnement affectée au projet : Annexe 1 onglet Fonctionnement

# **4. ATTESTATION SUR L'HONNEUR**

Je soussigné(e) **Professeur Jean-Marc BROTO,** en qualité du signataire et représentant légal (ou signataire avec délégation du représentant légal), sollicite une aide de la Région destinée à la réalisation du programme d'actions ou de l'opération intitulée « Innovations Numériques pour la Réussite en IUT » (INR-IUT) » du site de Toulouse.

Rappel du montant de l'aide régionale sollicitée : 27.500 €, Pour un coût total de l'opération de 55.000 € TTC.

J'atteste sur l'honneur :

- L'exactitude des renseignements de la demande de financement et du budget prévisionnel du programme d'actions ou plan de financement de l'opération,
- Que les dépenses mentionnées dans le plan de financement ou budget prévisionnel s'appuient sur des résultats de consultations d'entreprises, ou si le projet ne donne pas lieu à un marché public, sur des devis, factures pro-forma...
- La régularité de la situation fiscale et sociale,
- Ne pas avoir sollicité d'autres ressources publiques et privées que celles présentées dans le présent dossier,
- Ne pas faire l'obiet d'une procédure collective (ex : redressement, liquidation...) liée à des difficultés économiques, et ne pas être considéré comme une entreprise en difficulté au regard de la réglementation européenne des aides d'Etat,

Je m'engage à respecter les obligations suivantes :

- Fournir toute pièce complémentaire jugée utile pour instruire la demande et suivre la réalisation de l'opération ou du programme d'actions,
- Informer le service instructeur en cas de modification du programme d'actions, de l'opération ou de son déroulement (ex : période d'exécution, localisation de l'opération, engagements financier, données techniques...) y compris en cas de changement de ma situation (fiscale, sociale...), de ma raison sociale, etc.
- Informer la Région de tout changement dans ma situation juridique, notamment toute modification des statuts, dissolution, fusion, toute procédure collective en cours et plus généralement de toute modification importante susceptible d'affecter le fonctionnement de la personne morale (ou physique).
- Respecter les règles de commande publique, pour les organismes soumis à l'ordonnance n° 2015-899 du 23 juillet 2015
- Tenir une comptabilité pour tracer les mouvements comptables de l'opération
- Dûment justifier les dépenses en cas d'attribution du financement
- Faire état de la participation de la Région en cas d'attribution du financement
- Me soumettre à tout contrôle technique, administratif, comptable et financier, et commu niquer toutes pièces et informations en lien avec le programme d'actions ou l'opération.

Le non-respect de ces obligations est susceptible de conduire à un non-versement ou un reversement partiel ou total du financement régional.

Fait à **Toulouse,** le \_\_\_\_ \_

Cachet et signature du demandeur (représentant légal ou délégué)

Fonction du signataire :

# **Action 1-Création d'un environnement de pédagogie active pour l'acquisition de compétences métiers au Département GEA d'Auch**

### **Porteurs du projet**

Anne-Laurence LAFONT

### **Département porteur**

Gestion des Entreprises et des Administrations (GEA) AUCH

### **Description du projet**

Le département Gestion des Entreprises et des Administrations d'AUCH dispense des enseignements dans le domaine de la comptabilité et de la communication, notamment. Nous souhaitons amplifier notre travail autour de pédagogies innovantes, passant par la mise en situation des étudiants, les échanges et l'interaction en petits groupes de travail, et leur confrontation aux outils professionnels usuels. Nous mettons en place une pédagogie interactive s'appuyant sur la co-construction pédagogique. Afin de challenger efficacement les étudiants autour de ces nouvelles modalités d'enseignement, nous avons pour ambition d'équiper 1 salle informatique en groupe Travaux Dirigés (TD).

Elle présentera des caractéristiques avancées en termes de connectique. Il s'agit de disposer d'une salle offrant un environnement propice à une pédagogie active. D'une part ces salles offrent la possibilité aux étudiants et enseignants de connecter leur propre matériel informatique, ils auront accès à un environnement facilitant l'analyse et la restitution des résultats des travaux pratiques qui offre ainsi entre autres la possibilité de suivre le travail. D'autre part, ces salles intégreront des logiciels métier, et de conduite de projet.

En effet, elle offre aux étudiants un contexte logiciel et matériel en cohérence avec le monde professionnel qu'ils rencontreront ultérieurement. Des logiciels professionnels et des équipements, permettent aux étudiants de se confronter aux exigences - entre autres - de comptabilité, gestion de projet mise en œuvre dans une démarche professionnelle ainsi qu'à une mise en pratique des connaissances acquises, contextualisée et confrontée à la réalité des offres logicielles.

Elle plonge les étudiants dans un contexte professionnel. La possibilité de transmettre des données audio et vidéo acquises dans cette salle permet de construire des séances de travail où une activité menée par un étudiant dans un contexte réaliste dans cette salle pourra être débriefée ultérieurement.

Ce projet d'investissement soutiendra ainsi la nécessaire évolution des formations de la discipline. En offrant des espaces permettant d'évaluer le passage des savoirs aux savoir-faire, ces équipements participeront à un environnement propice à la réflexion et la mise en place de l'évaluation par compétence des modules abordés, exigée dans les perspectives d'évolution vers le BUT.

L'équipement de la salle permettra également d'envisager une mutualisation de telles ressources avec d'autres départements du site d'AUCH

## Résultats - Livrables attendus

Création d'une salle modulable hybride de 30 postes étudiants+ 1 poste enseignant

#### Déroulement de l'opération J.

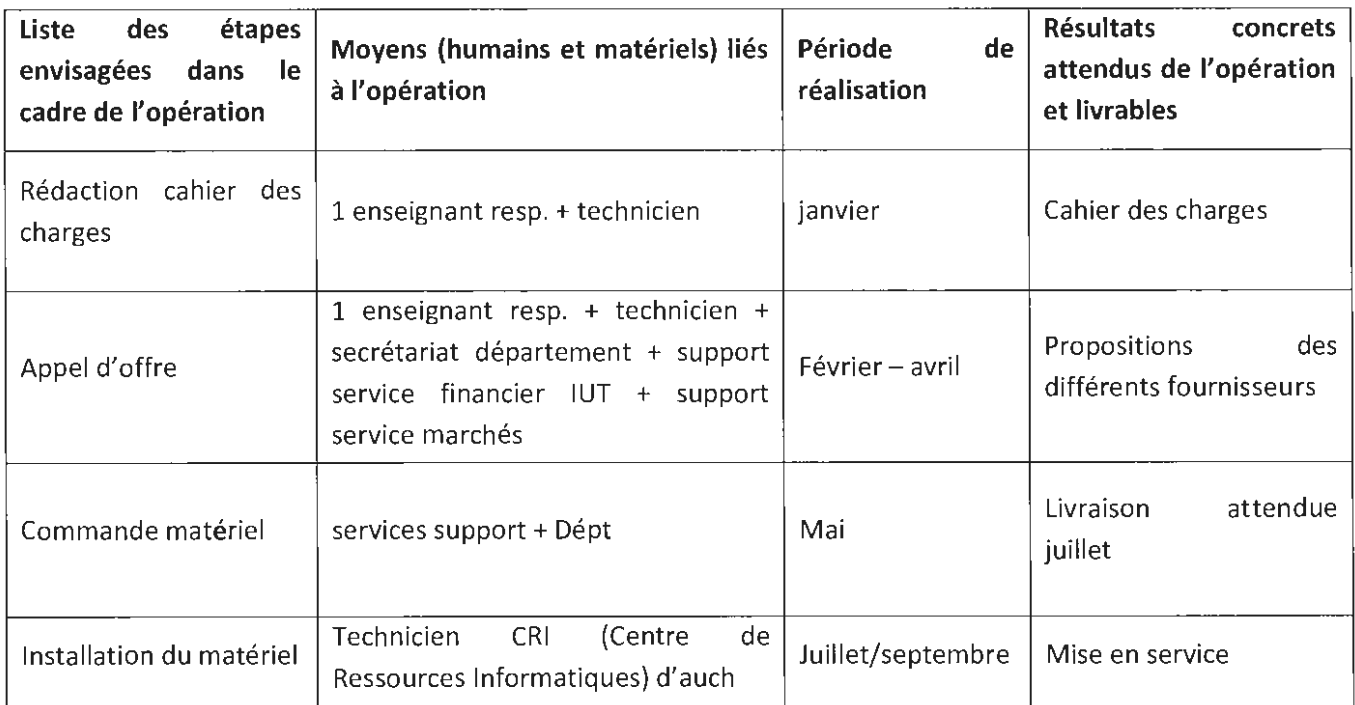

#### Projet partenarial (industriel, interuniversitaire), le cas échéant : ä,

Au moment du dépôt de ce dossier, le projet ne fait pas l'objet d'un partenariat particulier

## Montage financier

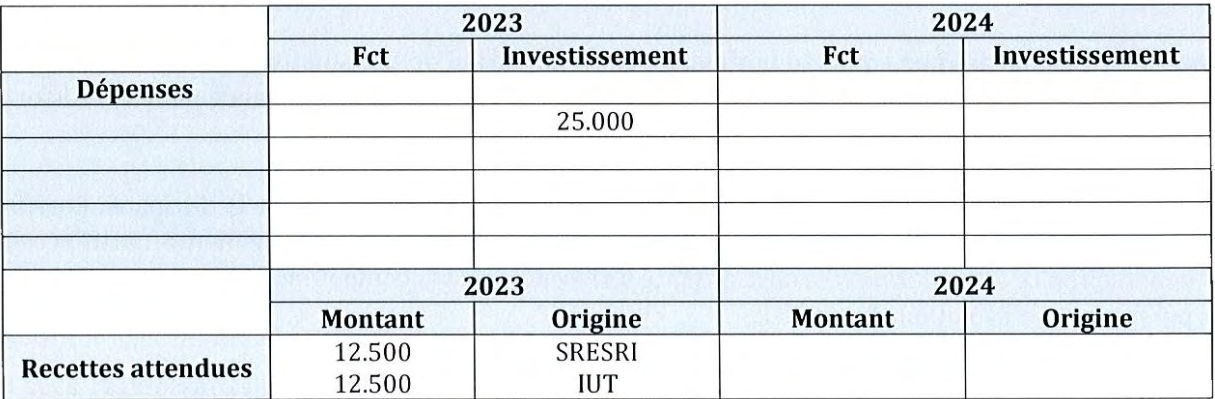

# **Action 2 - Renforcement de l'infrastructure réseau pour la création du Virtual'Lab et Num'Lab**

### **Porteurs du projet**

Bruno Gabriel

### **Département porteur**

Site de Auch

### **Description du projet**

Le site d'Auch a pour projet la création de 2 espaces dédiés à l'enseignement des risques et de la cartographie dans des environnements virtuels. Baptisé Virtual Lab et Num lab, ces 2 espaces seront très consommateurs de ressources numériques.

- La réalité virtuelle et la réalité augmentée s'imposent dans le domaine de l'industrie et dans le secteur de la construction/ BTP. Pour répondre à ces enjeux et former les apprenants à la maîtrise de nouveaux outils, le Département HSE a récemment acquis du matériel pour réalité virtuelle dans le cadre du Projet SRESRI VR<sup>1</sup>. L'utilisation d'une salle TD pour ce type de séance implique des manipulations de tables et chaises avant et après chaque séance. C'est pourquoi l'IUT souhaite se doter d'un VIRTUAL LAB.
- La mise en œuvre d'enseignements utilisant la Réalité Virtuelle, couplée aux enseignements de cartographie nécessitent la création d'une salle informatique dotée qu'équipements informatiques puissants utilisant des ressources réseaux lourdes. L'espace créé sera dédié aux traitement de données et à leur analyse autour d'imageries drones et cartographie multi-échelle des risques. Il s'agira de la salle nommée "Num'Lab"

L'objectif de ce projet d'acquérir les équipements réseaux dédiés au Virtual'Lab et Num'Lab afin de distribuer efficacement les ressources informatiques à destination des enseignements allant du BUT 1 au BUT 3.

## **Résultats - Livrables attendus**

L'acquisition de ces équipements devrait se traduire par :

- Une augmentation des projets inter-départements.
- Une augmentation de l'intégration des bonnes pratiques pédagogiques.
- Une augmentation du nombre d'expérimentations pédagogiques croisées.

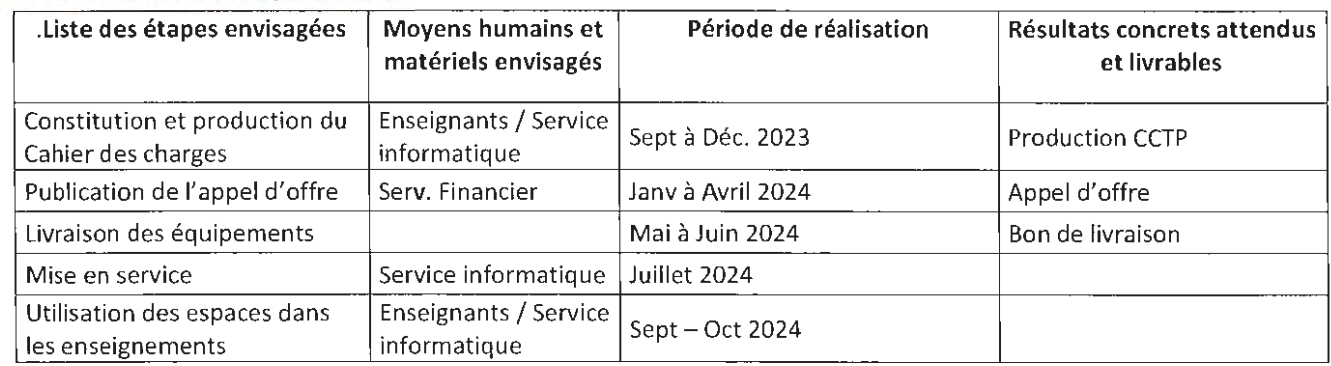

### **Déroulement de l'opération**

<sup>1</sup>*Un étudiant du trinôme revêt le casque et s'immerge dans la formation en réalité virtuelle, ce qu'il voit est transmis sur le moniteur afin que les deux autres puissent assister* à *la tâche et observer l'environnement professionnel. Celui qui est immergé réalise les tâches proposées par la formation, les deux autres se positionnent comme auditeur et renseignent des fiches d'observation comme lors d'une visite sécurité où ils ont un rôle de contrôle »* 

# Projet partenarial (industriel, interuniversitaire), le cas échéant:

Au moment du dépôt de ce dossier, le projet ne fait pas l'objet d'un partenariat particulier

# Montage financier

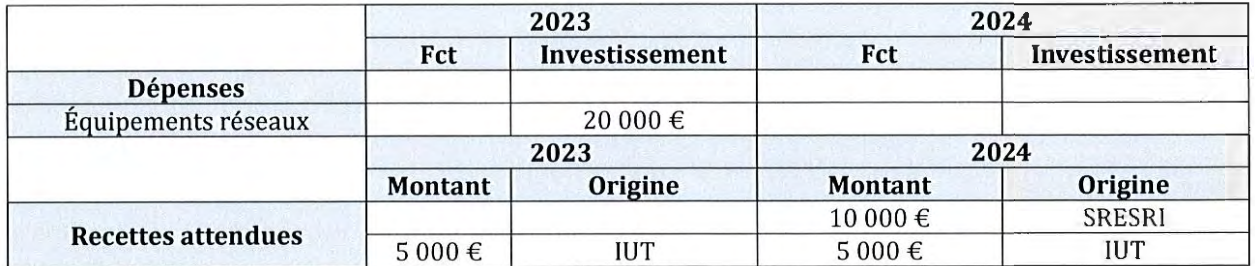

# **Action 3 - Outils d'animation du réseau pédagogique pour la mise en place du BUT**

### **Porteurs du projet**

Dominique Pinon

### **Département porteur**

Projet transversal décliné sur tous les sites

## **Description du projet**

L'IUT doit mettre en place dans tous ses départements de formation et sur tous ses sites un nouveau diplôme national : le BUT. Après un an de travail, et la mise en œuvre de la première année de BUT1, il apparaît absolument nécessaire de disposer d'outils capables de renforcer les échanges et les collaborations entre les différentes équipes de formation. Les enjeux sont multiples :

- Harmoniser les pratiques pédagogiques pour renforcer la réussite des étudiants
- Partager les bonnes pratiques
- Participer à la diffusion des méthodes d'évaluation des compétences (au coeur de ce nouveau diplôme)
- Diffuser les règles de bonnes évaluations et de diplomation.

Au-delà de l'aspect organisationnel de la pédagogie, il s'agit aussi de permettre de disposer d'outils facilitant l'expérimentation pédagogique entre les sites. C'est-à-dire par exemple de proposer à des \_étudiants d'un site d'expérimenter de nouvelles pratiques avec des enseignants présents sur d'autres sites, et ainsi de produire un regard croisé sur l'expérimentation. En parallèle, le dispositif« Bonus Qualité Formation» (BQF) (1% d'innovation pédagogique de la charge d'enseignement) viendra soutenir cette démarche.

Le présent projet consiste donc à renforcer le maillage de visioconférence en se dotant de nouveauxx équipements plus accessibles pour les échanges pédagogiques sur tous les sites. Il se déploie donc aussi bien sur le site de Toulouse, que sur les sites de Auch et Castres.

### **Résultats - Livrables attendus**

L'acquisition de ces équipements devrait se traduire par :

- Une augmentation des projets inter-départements
- Une augmentation de l' intégration des bonnes pratiques pédagogiques
- Une augmentation du nombre d'expérimentations pédagogiques croisées.

## **Déroulement de l'opération**

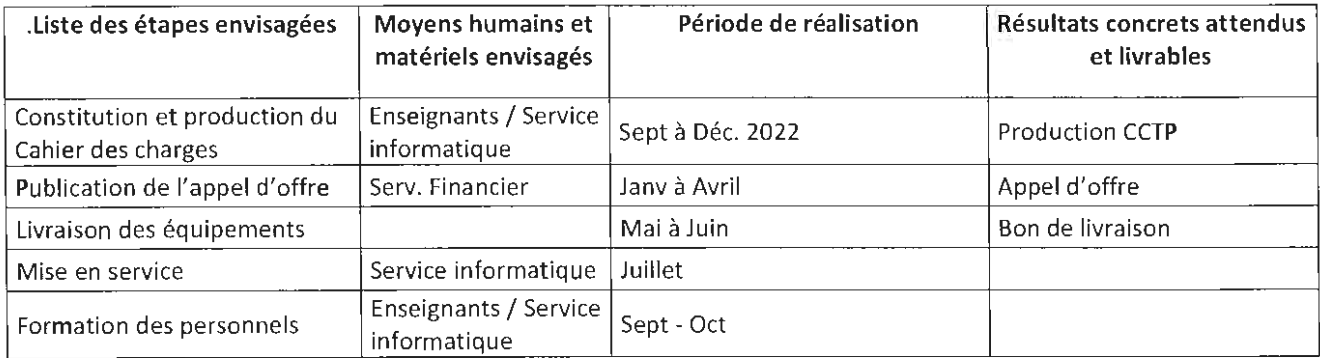

# Projet partenarial {industriel, interuniversitaire), le cas échéant :

Au moment du dépôt de ce dossier, le projet ne fait pas l'objet d'un partenariat particulier

# Montage financier

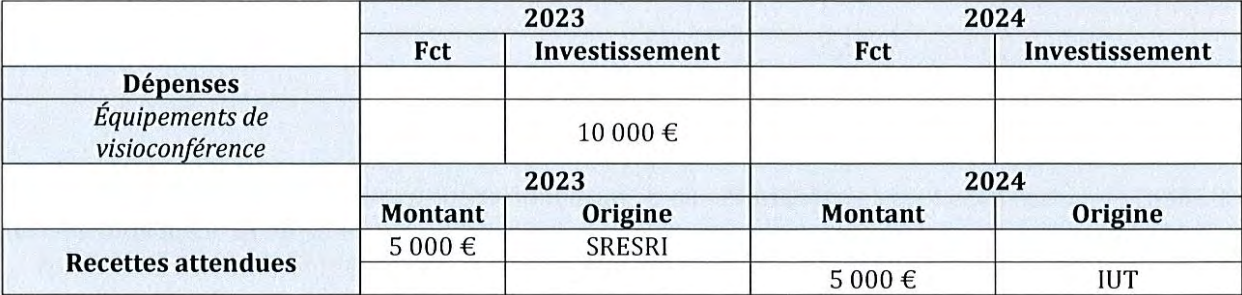

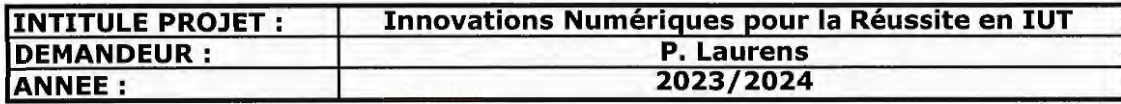

### **PLAN DE FINANCEMENT DEPENSES D'INVESTISSEMENT**

Les charges sont présentées en Euros, TTC (le cas échéant, préciser si les dépenses sont présentées **HT)** 

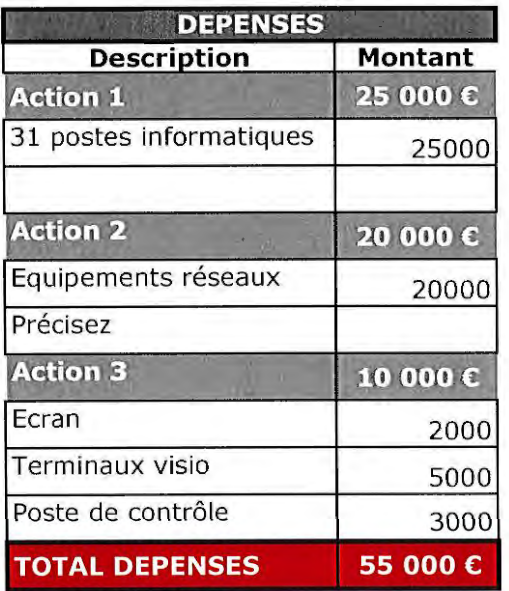

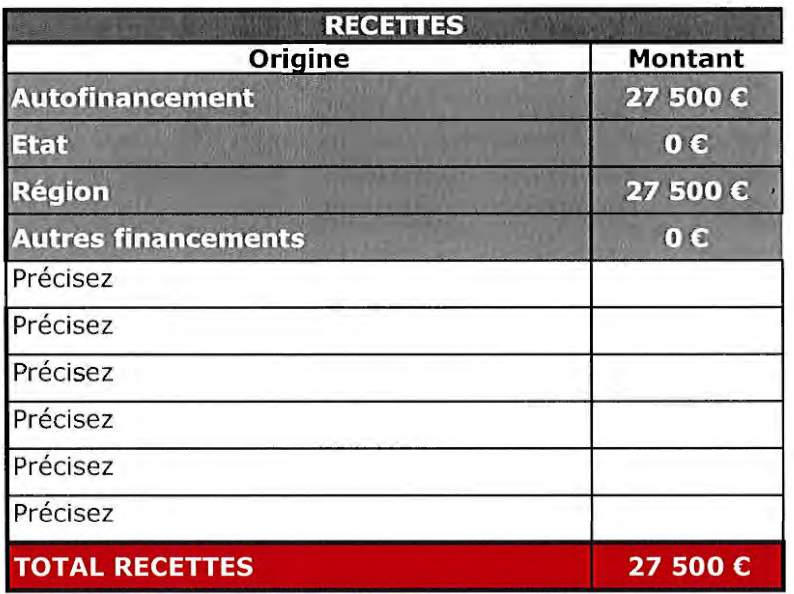

Fait à Toulouse

le 30/07/2022

Cachet et signature

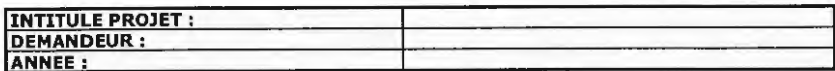

#### **PLAN DE FINANCEMENT DEPENSES DE FONCTIONNEMENT**

## Base de dépenses (1) : salaire annuel chargé ; temps de travail annuel (2) : en heures ; temps de travail consacré à l'action (3) : en heures ;<br>Montant des dépenses liées au projet (4) : (4) = (1)\*[(2)/(3)]

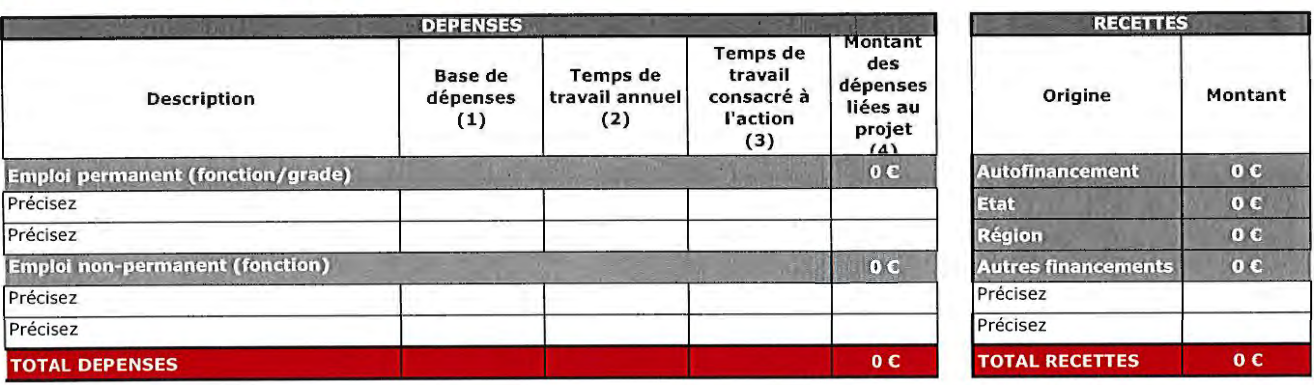

Fait à ....................... .

le ........... .

Cachet et signature

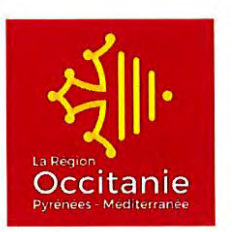

# **DOSSIER DE DEMANDE DE FINANCEMENT ACCOMPAGNEMENT DES PROJETS INNOVANTS DES IUT DE LA REGION OCCITANIE /PYRENEES - MEDITERRANEE**

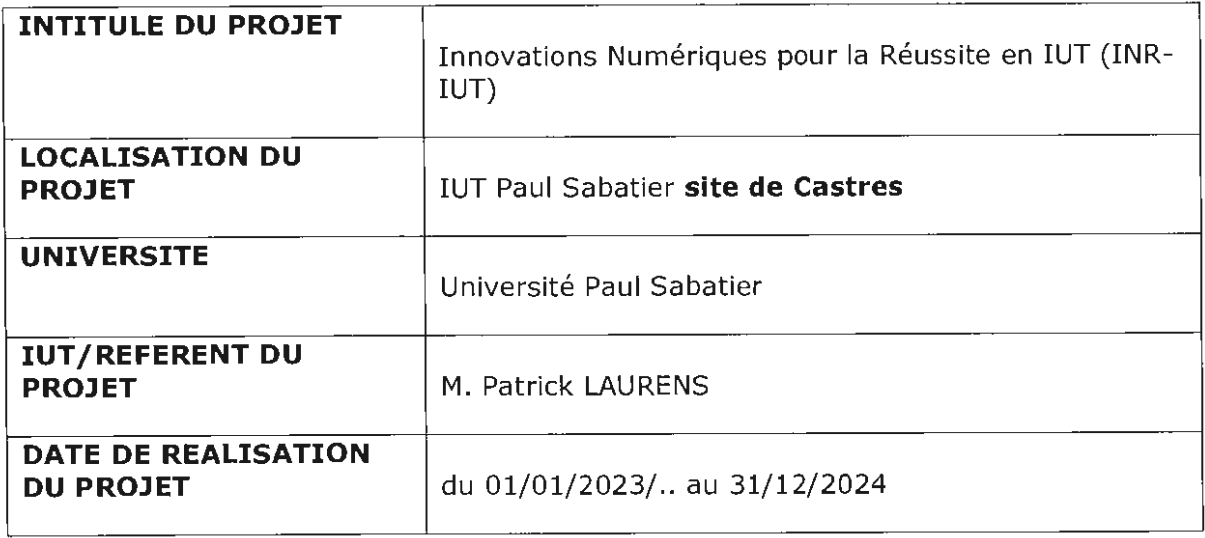

### **Adresser tous les courriers à** :

Madame la Présidente de la Région Occitanie/ Pyrénées-Méditerranée Hôtel de Région - 22 boulevard du Maréchal Juin - 31406 TOULOUSE CEDEX

### **Renseignements:**

DIRECTION RECHERCHE, TRANSFERT DE TECHNOLOGIE ET ENSEIGNEMENT SUPERIEUR Service Accompagnement des Etudiants et Diffusion Scientifique site de Toulouse: Hélène FRANCHINI - helene.franchini@laregion.fr - 05 61 39 66 17 site de Montpellier : Maribel MARCHETTI - maribel.marchetti@laregion.fr - 04 67 22 80 98 suivi administratif et financier : Sylvie DUPRAT - sylvie.duprat@laregion.fr - 05 61 39 67 41

**Attention** : De manière générale, la demande de financement doit être antérieure au commencement de l'exécution du programme d'actions ou de l'opération pour lequel un dossier est déposé.

**Important :** Adresser également une copie de la demande de financement et ses annexes par courriel à l'attention des référentes techniques et administratives.

# **1. PIECES A JOINDRE AU DOSSIER**

Le dossier, ainsi que les annexes demandées ci-dessous, sont disponibles sur le site de la Région (www.laregion.fr).

La liste présentée ci-dessous pourra être complétée par d'autres documents utiles à l'instruction du dossier sur demande du service instructeur.

Le demandeur peut fournir tout autre document jugé utile pour présenter le projet et témoigner de son intérêt régional et de ses impacts (devis, note d'analyse...).

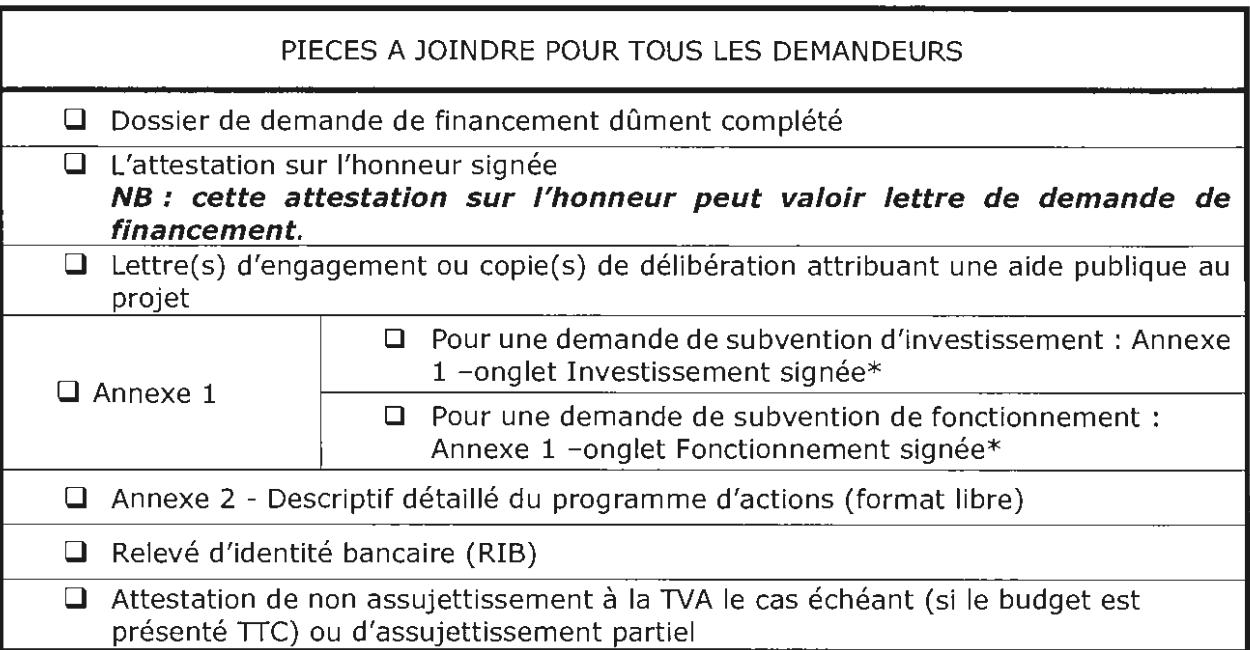

\* Si les documents ne sont pas signés par le représentant légal, joindre le pouvoir donné par ce dernier au signataire.

\*\* Uniquement pour une première demande.

### **-------------Partie réservée aux services de la Région-------------**

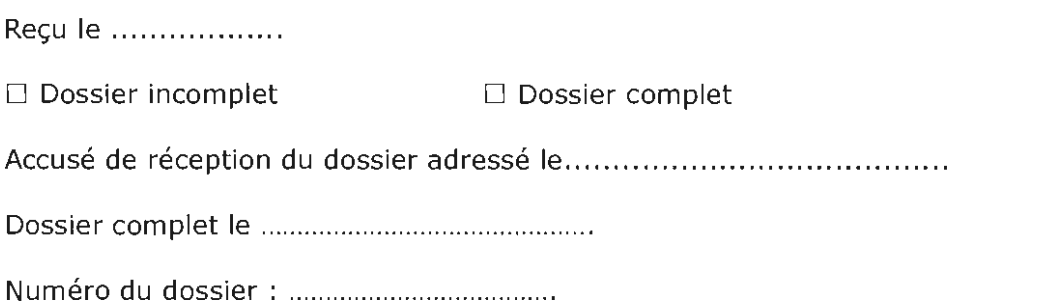

# **2. IDENTIFICATION DU DEMANDEUR**

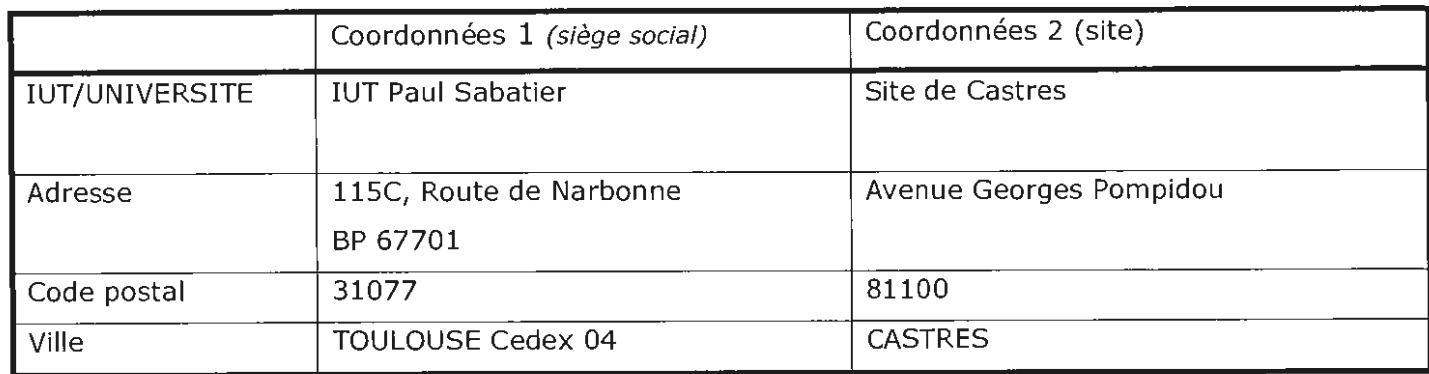

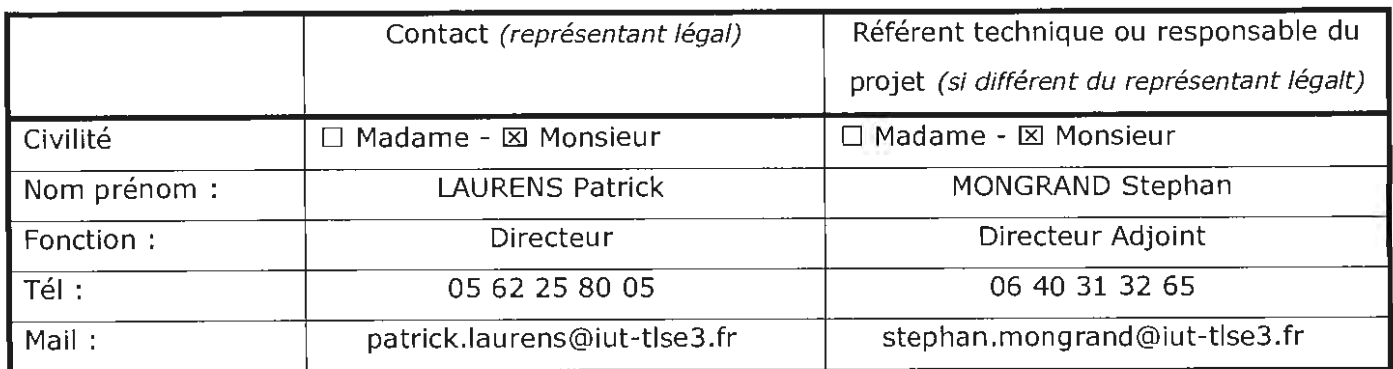

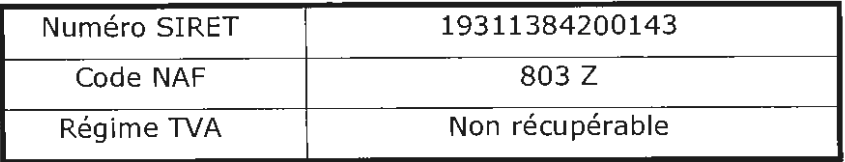

## **Présentation globale de l'IUT** :

*(l)* Gouvernance, présentation de l'établissement, des formations, des étudiants accueillis, de ses partenariats socio-économiques

Fondé il y a plus de 50 ans, l'IUT Paul Sabatier s'appuie sur une expérience exceptionnelle en partenariat avec l'ensemble des acteurs universitaires et professionnels de la Région Occitanie. Avec 5500 étudiants, l'IUT Paul Sabatier, rattaché à l'Université Toulouse III, est aujourd'hui le plus important de France. Il comprend 17 départements d'enseignement répartis sur 3 sites de notre territoire régional, Toulouse, Auch et Castres. Il héberge également plusieurs plateformes technologiques et 7 unités ou éq uipes de recherche. Il compte plus de 400 Enseignants titulaires, 550 Intervenants professionnels et 180 Personnels administratifs et techniques.

L'IUT Paul Sabatier accueille à la fois des bacheliers généraux et des bacheliers technologiques et les prépare à 14 spécialités de Bachelor Universitaire de Technologie, plus de 35 licences professionnelles, 1 licence ainsi que 2 Masters. A la fois universitaires et professionnelles, les formations de l'IUT Paul Sabatier permettent aux étudiants de choisir une insertion professionnelle au niveau bac +3 ou une poursuite d'études plus longue (écoles, masters, doctorat).

Soucieux d'améliorer en permanence la qualité du service rendu aux étudiants, l'IUT Paul Sabatier s'attache au renouvellement régulier de ses équipements technologiques et au développement d'une pédagogie innovante (approche par compétences, par projets...), de l'ouverture à l'international, de l'implication culturelle des étudiants.

Le partenariat des formations avec les entreprises de notre région se caractérise notamment par 800 étudiants qui suivent leur formation dans le cadre d'un contrat en alternance ou encore par plus de 3000 stages en milieu professionnel réalisés chaque année par les étudiants. Notre IUT accueille aussi dans toutes ses formations des publics relevant de la formation continue. Dans certaines spécialités, des actions qualifiantes sont également réalisées pour des salariés et demandeurs d'emploi.

L'IUT est organisé en départements pédagogiques, administré par un conseil élu, et dirigé par un directeur. Chaque site est également structuré autour d'une direction de site qui contribue à son animation et à l'entretien de relations étroites avec les autres acteurs de l'enseignement supérieur, les collectivités locales et les milieux socio-économiques.

L'IUT Paul Sabatier est également fortement engagé dans l'animation du réseau régional des IUT (ARIUT Occitanie) pour promouvoir la filière technologique de l'enseignement supérieur au service de l'accès du plus grand nombre à l'enseignement supérieur sur nos territoires et de la réussite des jeunes.

# **3. DESCRIPTIF DU PROGRAMME D'ACTIONS**

### **Description synthétique du projet** :

([) Contexte, synthèse du projet, complémentarité avec d'autres projets connus sur le même territoire ou à l'échelle régionale ; inscription de l'opération dans le cadre d'un projet plus global ou dans le cadre d'un appel à projets ...

### **N.B : joindre un descriptif détaillé du programme d'actions (format libre)**

- . Les IUT de Midi-Pyrénées travaillent depuis plusieurs années avec le rectorat pour accroitre l'attractivité de la filière technologique. Il s'agit là d'un enjeu national, notamment pour revaloriser les sciences et la technologie auprès des jeunes, mais aussi d'un enjeu sociologique, pour attirer les bacheliers notamment technologiques dans une voie de l'enseignement supérieur où leurs chances de réussite sont meilleures, enfin d'un enjeu socio-économique des territoires, afin de faciliter l'accès à l'enseignement supérieur et le développement économique sur l'ensemble du territoire de notre région. Ce dernier point a particulièrement été développé dans la contribution 1 écrite des IUT d'Occitanie au SRESRI.

Dans ce contexte, la mesure « Accompagnement des projets pédagogiques innovants des IUT de la Région Occitanie » du SRESRI constitue un outil important pour développer des actions permettant de contribuer à la réussite des publics accueillis dans les IUT. Ces actions fortement appuyées sur le numérique doivent également jouer un rôle d'accélérateur dans l'intégration de nouvelles méthodes et technologies pédagogiques en phase avec l'évolution de nos publics et des besoins des milieux professionnels. Elles ont été pensées dans ce sens par l'ensemble des IUT d'Occitanie.

Le projet « Innovations Numériques pour la Réussite en IUT » (INR-IUT) du site de Toulouse présente plusieurs actions qui contribuent à ces objectifs d'attractivité, de pédagogie de la réussite, et s'inscrivent en continuité de projets déjà engagés au cours des vagues précédentes.

3 projets sont ainsi présentés :

- Lightboard et équipements au sein du département Chimie
- Acquisition par le département PEC (Packaging emballage conditionnement) d'une machine à Mesurer Tridimensionnelle
- Equipement visio pour mise en réseaux pour le BUT (projet transversal)

### **Action 1 - Ligntboard et équipements au sein du département Chimie**

Le département de Chimie a pour projet d'acquérir des équipements de type lightboard. Cette technique permet de produire des ressources plus rapidement en facilitant notamment l'appropriation de l'outil par les enseignants et en limitant la postproduction. Elle confère une plus grande attractivité aux ressources produites dans la mesure où l'enseignant est face aux étudiants, et les rend plus accessibles en rétablissant notamment les synchronismes de l'écriture au tableau et la prise de note de l'étudiant.

### **Action 2 - Machine à mesurer tridimensionnelle pour le Département PEC**

Le département PEC souhaite faire l'acquisition d'une machine à mesurer tridimensionnelle qui contribuera à accroître les connaissances des étudiants à la fois dans le domaine de la conception et de la qualité, en utilisant un matériel très employé dans l'industrie.

### **Action 3 - Outils d'animation du réseau pédagogique pour la mise en place du BUT**

Ce projet, transversal pour tout notre IUT, a pour objectif de contribuer à la mise en place de nouvelles pratiques pédagogiques liées au changement de paradigme induit par le nouveau diplôme de BUT, notamment par l'approche par compétences, dans tous ses départements de formation et sur tous ses sites. Pour cela nous souhaitons nous doter d'outils facilitant et renforçant les échanges et les collaborations entre les différentes équipes de formation afin d'harmoniser les pratiques pédagogiques et d'évaluation par compétences, et partager les bonnes pratiques

### **Objectifs recherchés et livrables attendus** :

*(l)* Nature des livrables et résultats escomptés, innovations pédagogiques, mutualisation d'équipements, partenariats, dates prévisionnelles de livraison, étudiants concernés, mutualisations et partenariats

Pour toutes les actions, l'impact escompté est avant tout pédagogique, au service de la réussite des étudiants et à la mise à disposition d'équipements et dispositifs innovants, en phase avec les conditions d'exercice des métiers que les étudiants seront amenés à rencontrer lorsqu'ils seront en activité. De ce fait, les actions envisagées favoriseront leur professionnalisation et leur insertion professionnelle.

Pour plus de clarté, les 2 actions étant tout à fait distinctes, le détail des livrables, partenariats et mutualisations, rétroplanning, phasage, budget prévisionnel et résultats attendus pour chacune des actions figurent sur chacune de fiches action jointes en annexe.

Les effectifs d'étudiants du site, sensiblement stables d'une année à l'autre, figurent dans une annexe spécifique.

Un comité de suivi global de l'ensemble des projets est mis en place, qui associe

- Les chefs de départements des projets concernés
- Les porteurs de projets
- La direction de l'IUT
- Les services financiers de l'IUT
- Le Centre de ressources informatiques de l'IUT (CRI)
- Le service partenariats
- Le service communication

Ce comité se réunit 2 fois par an.

### **Budget prévisionnel global du site** :

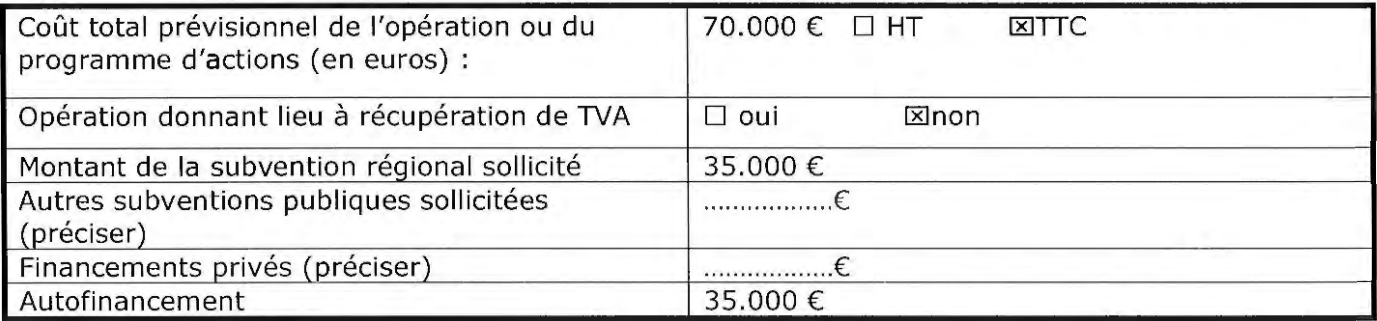

### **Rétro-planning et phasage du programme d'actions** :

Date de début et fin de l'opération ou du programme d'actions : du I\_I\_I / I\_I I\_I /I\_I I\_I au I\_I\_I / I\_I I\_I /I \_I I\_I Date de début et fin d'engagement des dépenses : du L I\_I / I\_I I\_I /I \_I I\_I au I\_I\_I / I\_II\_I /I \_I I\_I

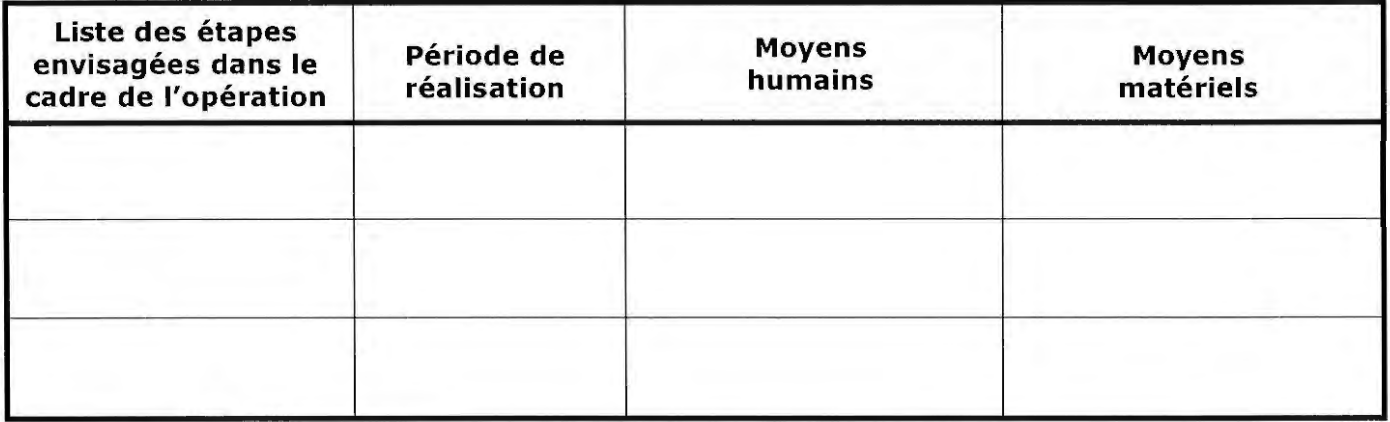

### **Précisions sur le montage du programme d'actions** :

([) Précisez le cas échéant les spécificités du montage : opération menée avec plusieurs partenaires (précisez qui supporte les dépenses), montage administratif et financier (opérations collaboratives, ...),

## **Composition et modalités d'organisation du comité de suivi du projet** :

### **Budget prévisionnel**

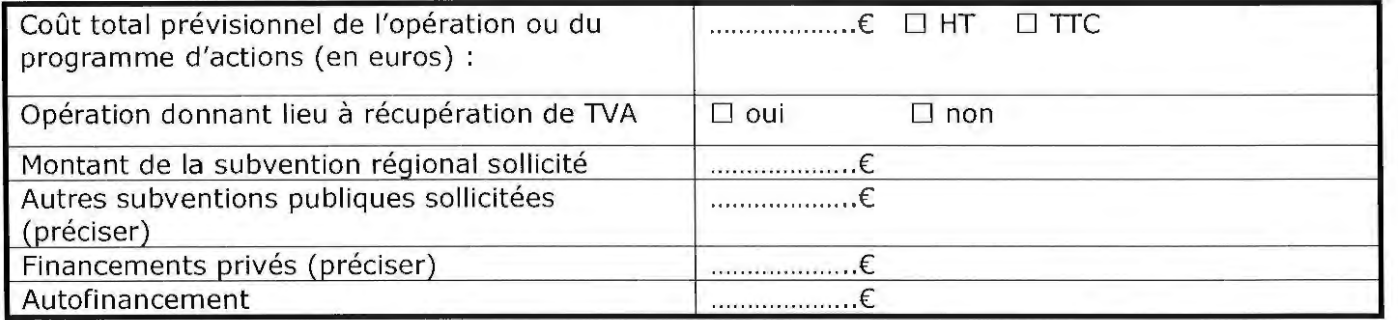

### **Annexe à compléter et signer** :

- Subvention d'investissement : Annexe 1 onglet Investissement
- Subvention de fonctionnement affectée au projet : Annexe 1 onglet Fonctionnement

# **4. ATTESTATION SUR L'HONNEUR**

Je soussigné(e) **Professeur Jean-Marc BROTO,** en qualité du signataire et représentant légal (ou signataire avec délégation du représentant légal), sollicite une aide de la Région destinée à la réalisation du programme d'actions ou de l'opération intitulée « Innovations Numériques pour la Réussite en IUT » (INR-IUT) » du site de Toulouse.

Rappel du montant de l'aide régionale sollicitée : 35.000 €, Pour un coût total de l'opération de 35.000 € TTC.

J'atteste sur l'honneur :

- L'exactitude des renseignements de la demande de financement et du budget prévisionnel du programme d'actions ou plan de financement de l'opération,
- Que les dépenses mentionnées dans le plan de financement ou budget prévisionnel s'appuient sur des résultats de consultations d'entreprises, ou si le projet ne donne pas lieu à un marché public, sur des devis, factures pro-forma...
- La régularité de la situation fiscale et sociale,
- Ne pas avoir sollicité d'autres ressources publiques et privées que celles présentées dans le présent dossier,
- Ne pas faire l'obiet d'une procédure collective (ex : redressement, liquidation...) liée à des difficultés économiques, et ne pas être considéré comme une entreprise en difficulté au regard de la réglementation européenne des aides d'Etat,

Je m'engage à respecter les obligations suivantes :

- Fournir toute pièce complémentaire jugée utile pour instruire la demande et suivre la réalisation de l'opération ou du programme d'actions,
- Informer le service instructeur en cas de modification du programme d'actions, de l'opération ou de son déroulement (ex : période d'exécution, localisation de l'opération, engagements financier, données techniques ... ) y compris en cas de changement de ma situation (fiscale, sociale...), de ma raison sociale, etc.
- Informer la Région de tout changement dans ma situation juridique, notamment toute modification des statuts, dissolution, fusion, toute procédure collective en cours et plus généralement de toute modification importante susceptible d'affecter le fonctionnement de la personne morale (ou physique).
- Respecter les règles de commande publique, pour les organismes soumis à l'ordonnance n° 2015-899 du 23 juillet 2015
- Tenir une comptabilité pour tracer les mouvements comptables de l'opération
- Dûment justifier les dépenses en cas d'attribution du financement
- Faire état de la participation de la Région en cas d'attribution du financement
- Me soumettre à tout contrôle technique, administratif, comptable et financier, et communiquer toutes pièces et informations en lien avec le programme d'actions ou l'opération.

Le non-respect de ces obligations est susceptible de conduire à un non-versement ou un reversement partiel ou total du financement régional.

Fait à *Toulouse*, le  $\frac{1}{n-1}$   $\frac{1}{n-1}$ 

Cachet et signature du demandeur (représentant légal ou délégué)

Fonction du signataire :

# **Action 1 - Déploiement de Lightboard pour la production de ressources hybrides**

### **Porteurs du projet**

Dominique Pinon

### **Département porteur**

Département de Chimie

### **Description du projet**

Le déploiement du BUT et sa mise en œuvre pédagogique conduisent les enseignants à s'interroger sur les modalités de transmission du contenu des modules de formation. Il s'agit donc pour les équipes de formation d'un moment stratégique pour initier de nouvelles démarches de production des ressources pédagogiques et notamment la réalisation de ressources hybrides pouvant venir en appui des enseignements traditionnels.

Le département de Chimie a pour projet d'acquérir des équipements de type lightboard. Ces outils s'appuieront sur les équipements de captation vidéo et sur les compétences (technicien audiovisuel) dont l'IUT s'est doté depuis plusieurs années.

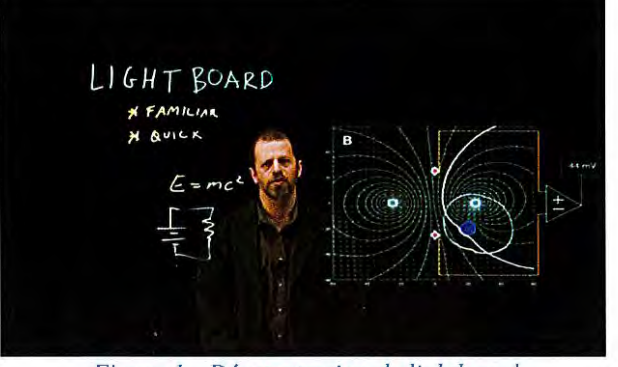

*Figure I* - *Démonstration de lightboard* 

Cette technique permet de produire des ressources plus rapidement en facilitant notamment l'appropriation de l'outil par l'enseignant et en limitant la postproduction. Elle confère une plus grande attractivité aux ressources produites plus attractives dans la mesure où l'enseignant est face aux étudiants, et les rend plus accessibles en rétablissant notamment les synchronismes de l'écriture au tableau et la prise de note de l'étudiant.

Le département a réalisé il y a maintenant un an un prototype de Lightboard qui a permis de valider le concept. Il souhaite maintenant se doter d'équipements commerciaux afin d'en faciliter l'accès à toute la communauté et à pallier les défauts constatés sur son prototype.

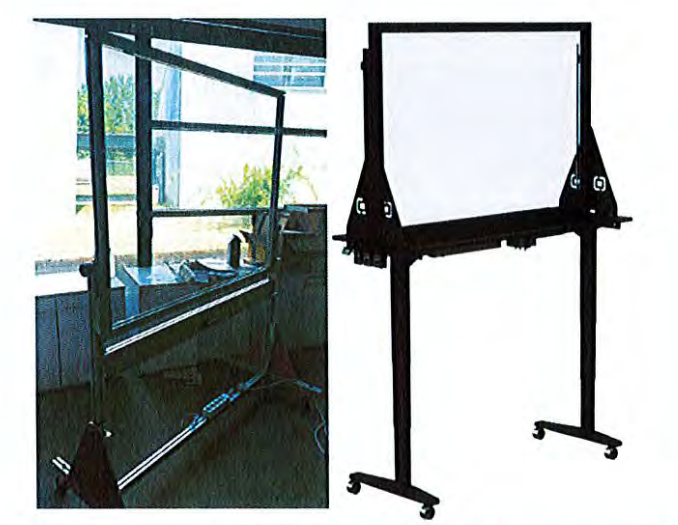

Figure 2 - Prototype réalisé et exemple de produit commerciaux

## Résultats - Livrables attendus

L'utilisation de cet équipement permettra de produire des ressources principales ou complémentaires pour nos étudiants de BUT 1 à BUT 3. Les résultats attendus sont donc :

- Le nombre de ressources produites
- Le nombre d'enseignants utilisant l'équipement
- Le nombre de modules utilisant ce dispositif
- Les résultats de questionnaire de ressenti et d'évaluation par les étudiants.

### Déroulement de l'opération

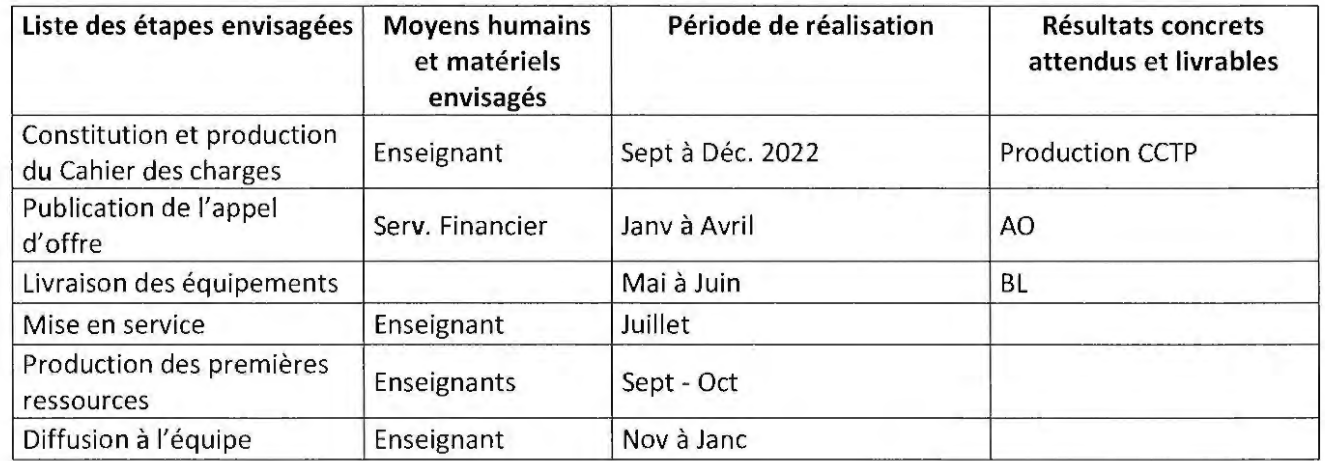

## Projet partenarial {industriel, interuniversitaire), le cas échéant :

Au moment du dépôt de ce dossier, le projet ne fait pas l'objet d'un partenariat particulier

### Montage financier

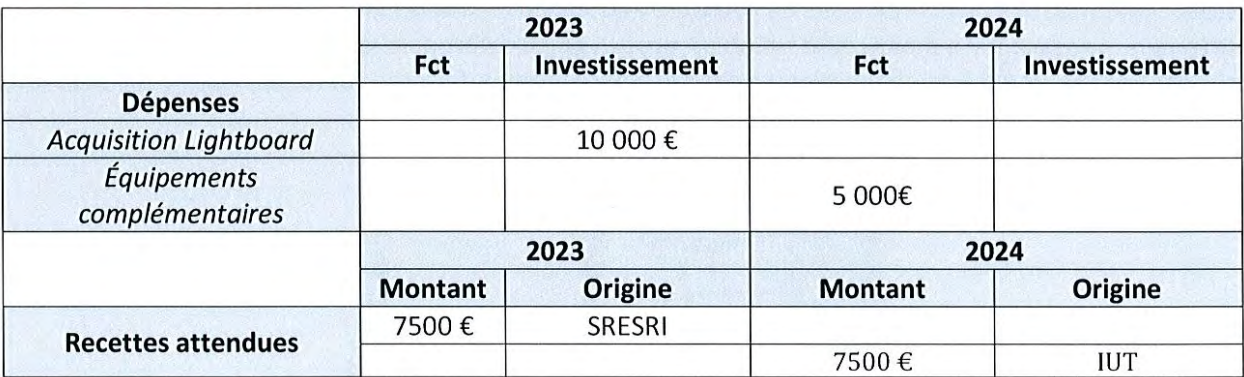

# **Action 2 - matériel d'acquisition de formes pour la création de modèle numérique : Machine à mesurer tridimensionnelle**

**Porteurs du projet** 

Stéphane GIMENO

### **Département porteur**

PEC (Packaging Emballage Conditionnement)

## **Description du projet**

Le département PEC à 3 axes professionnel : la logistique, la qualité et la conception.

Dans l'axe conception d'emballages, nous souhaitons passer des objets réels à un modèle 30 afin de pouvoir ensuite le modifier et faire de la création numérique. Cela nous permettra de faire des projets avec des partenaires industriels.

Notre projet est donc d'acheter une Machine à Mesurer Tridimensionnelle (MMT qui permettra aux étudiants de faire l'acquisition de formes réelles sur de objets afin d'en obtenir le modèle numérique. Ils pourront ensuite le modifier avec solidworks et développer leur processus créatif numérique.

Nous souhaitons par ce passage à des objets réels pouvoir approfondir les connaissances des étudiants dans les domaines de la conception et donc de les accompagner encore plus vers une insertion professionnelle courte. Cela permettra d'aller plus loin dans l'utilisation des logiciels de créations numériques

De plus, avec l'acquisition d'une MMT, l'axe qualité sera aussi exploité. En effet, cette machine permet aussi de faire du contrôle de pièces en s'appuyant sur leurs modèles 30 numériques.

Nous souhaitons par ce contrôle numérique permettre aux étudiants d'approfondir leurs connaissances dans le domaine de la qualité tout en utilisant un matériel très employé dans l'industrie afin d'améliorer leur insertion professionnelle.

Les étudiants de 1°, 2° et 3° année BUT utiliseront ce matériel en TP (165) et pour les SAEs (1à0h). Ces projets sont en autonomie partielle et leurs permettent d'apprendre en faisant, de mettre à profit leurs savoirs en proposant leurs protocoles et en les mettant en œuvre sur cette machine. Ces apprentissages par projet sont de plus en plus au cœur de nos apprentissages.

Les étudiants utiliseront donc ce matériel sur des cas concrets industriels, ce qui leur permettra de se projeter dans leur futur métier et ainsi se l'approprier pleinement

#### **Résultats - Livrables attendus**  Ξ

- Développement des connaissances des étudiants dans les domaines à la fois de la conception et de la  $\overline{a}$ qualité
- Adaptation à l'environnement technologique qui sera le leur en situation professionnelle

#### Déroulement de l'opération ÷

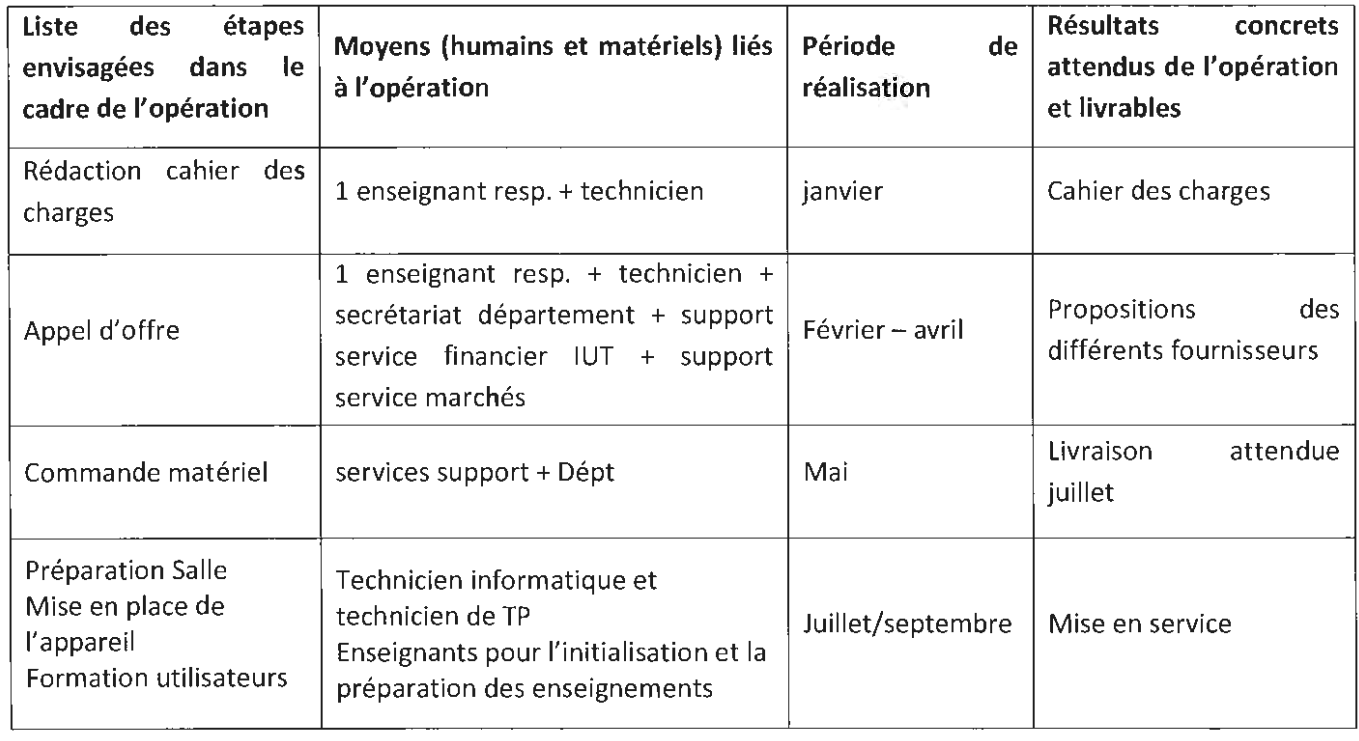

#### Projet partenarial (industriel, interuniversitaire), le cas échéant: ۷

Au moment du dépôt de ce dossier, le projet ne fait pas l'objet d'un partenariat particulier

#### Montage financier ÷,

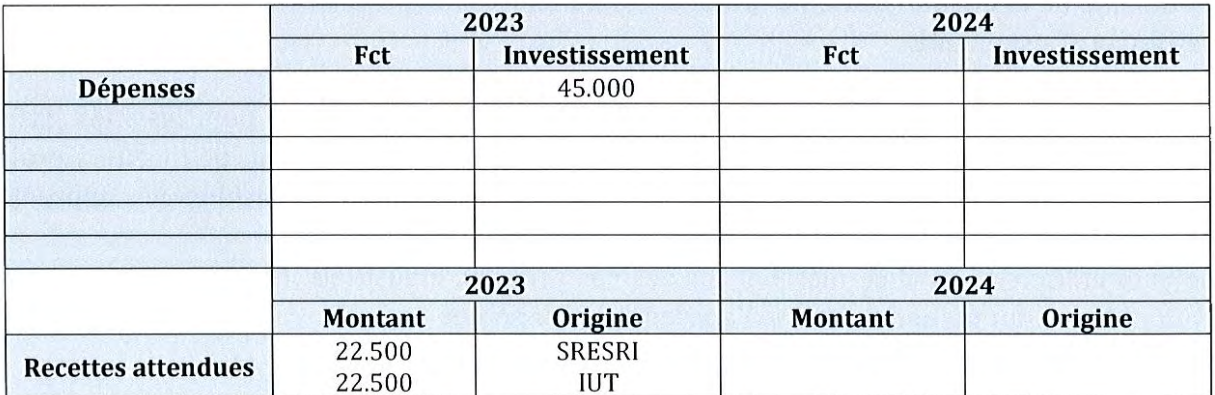

# **Action 3 - Outils d'animation du réseau pédagogique pour la mise en place du BUT**

### **Porteurs du projet**

Dominique Pinon

### **Département porteur**

Projet transversal décliné sur tous les sites

### **Description du projet**

L'IUT doit mettre en place dans tous ses départements de formation et sur tous ses sites un nouveau diplôme national : le BUT. Après un an de travail, et la mise en œuvre de la première année de BUT1, il apparaît absolument nécessaire de disposer d'outils capables de renforcer les échanges et les collaborations entre les différentes équipes de formation. Les enjeux sont multiples :

- Harmoniser les pratiques pédagogiques pour renforcer la réussite des étudiants
- Partager les bonnes pratiques
- Participer à la diffusion des méthodes d'évaluation des compétences (au cœur de ce nouveau diplôme)
- Diffuser les règles de bonnes évaluations et de diplomation.

Au-delà de l'aspect organisationnel de la pédagogie, il s'agit aussi de permettre de disposer d'outils facilitant l'expérimentation pédagogique entre les sites. C'est-à-dire par exemple de proposer à des étudiants d'un site d'expérimenter de nouvelles pratiques avec des enseignants présents sur d'autres sites, et ainsi de produire un regard croisé sur l'expérimentation. En parallèle, le dispositif« Bonus Qualité Formation» (BOF) (1% d'innovation pédagogique de la charge d'enseignement) viendra soutenir cette démarche.

Le présent projet consiste donc à renforcer le maillage de visioconférence en se dotant de nouveauxx équipements plus accessibles pour les échanges pédagogiques sur tous les sites. Il se déploie donc aussi bien sur le site de Toulouse, que sur les sites de Auch et Castres.

### **Résultats - Livrables attendus**

L'acquisition de ces équipements devrait se traduire par:

- Une augmentation des projets inter-départements
- Une augmentation de l'intégration des bonnes pratiques pédagogiques
- Une augmentation du nombre d'expérimentations pédagogiques croisées.

## **Déroulement de l'opération**

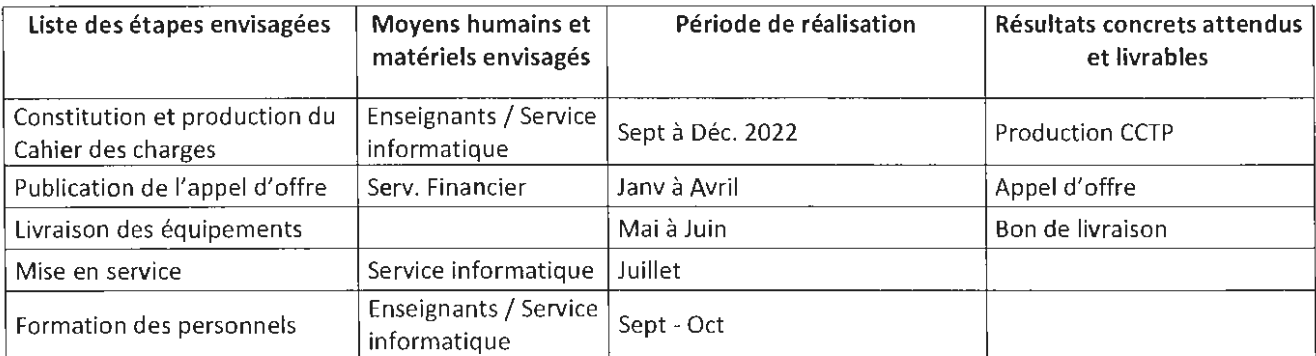

# Projet partenarial (industriel, interuniversitaire), le cas échéant :

Au moment du dépôt de ce dossier, le projet ne fait pas l'objet d'un partenariat particulier

# Montage financier

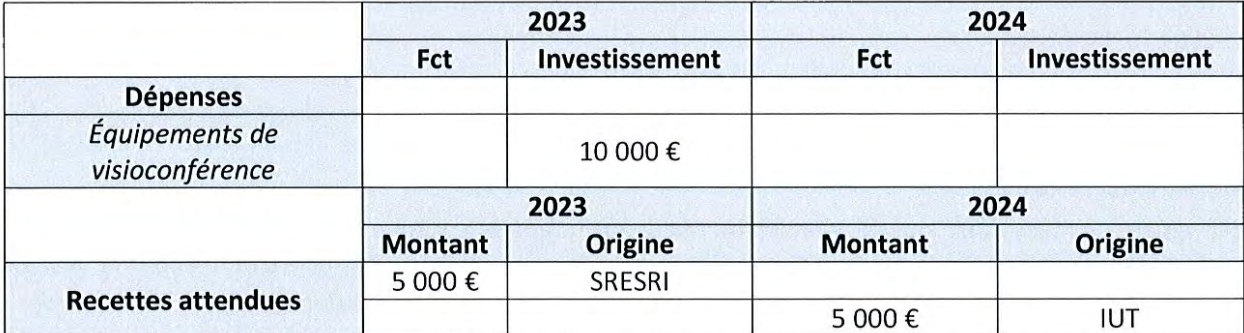

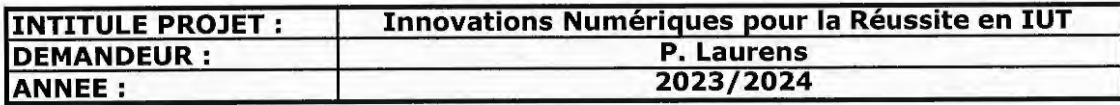

## **PLAN DE FINANCEMENT DEPENSES D'INVESTISSEMENT**

Les charges sont présentées en Euros, TTC (le cas échéant, préciser si les dépenses sont présentées HT)

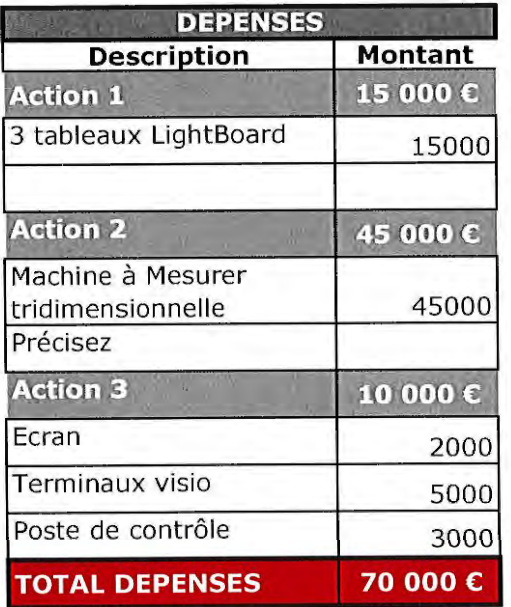

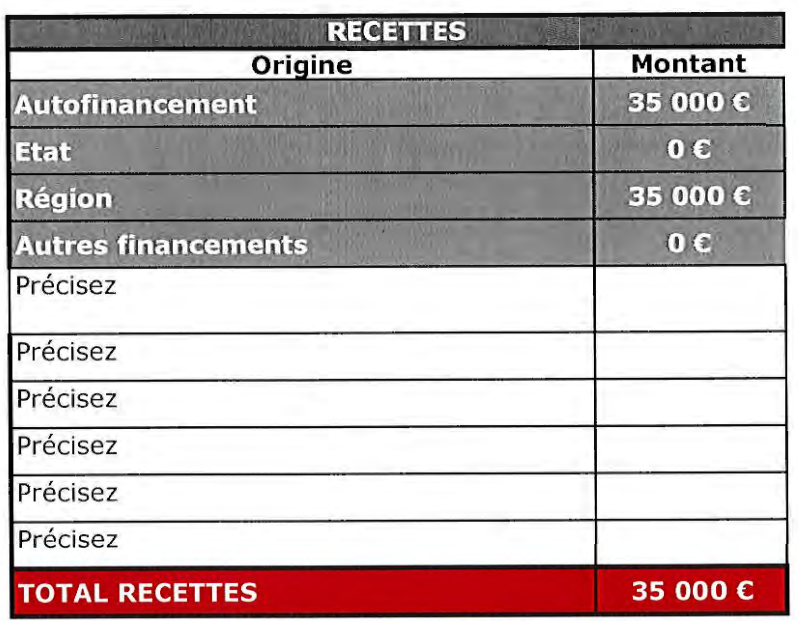

Fait à Toulouse

le 30/07/2022

Cachet et signature

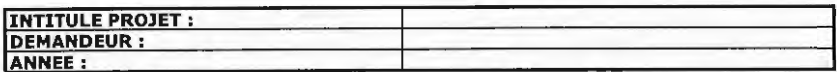

#### **PLAN DE FINANCEMENT DEPENSES DE FONCTIONNEMENT**

## Base de dépenses (1) : salaire annuel chargé ; temps de travail annuel (2) : en heures ; temps de travail consacré à l'action (3) : en heures ;<br>Montant des dépenses liées au projet (4) : (4) = (1)\*[(2)/(3)]

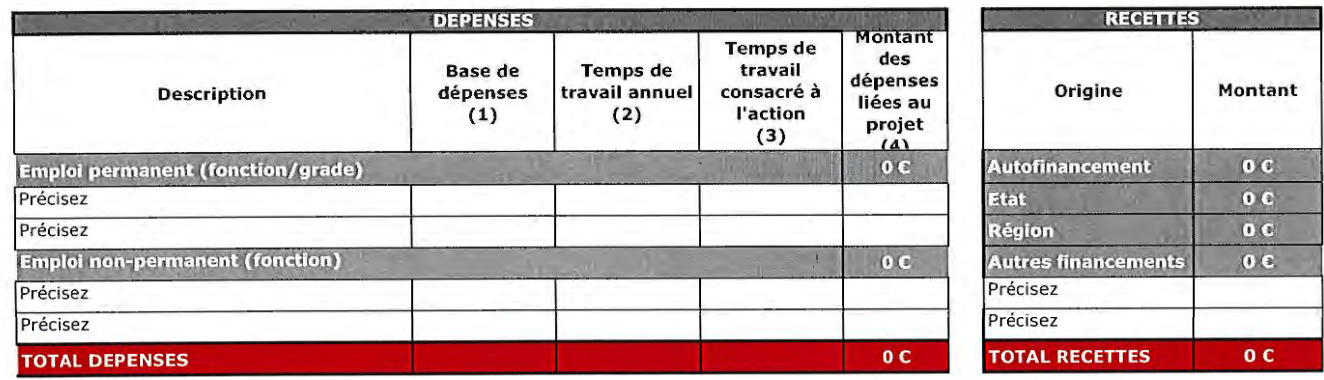

Fait à ....................... .

le .................... .

Cachet et signature